# **ESCUELA POLITÉCNICA NACIONAL**

# **FACULTAD DE INGENIERIA CIVIL Y AMBIENTAL**

# **CARRERA DE INGENIERIA AMBIENTAL**

**Gestión de los desechos sólidos existentes en la EPN** 

**(Bodega de la Metalmecánica San Bartolo).**

**Inventario de los desechos sólidos existentes en la bodega de San Bartolo.**

**TRABAJO DE INTEGRACIÓN CURRICULAR PRESENTADO COMO REQUISITO PARA LA OBTENCIÓN DEL TÍTULO DE INGENIERA AMBIENTAL**

### **ERIKA ZULAY ACOSTA QUIROZ**

**DIRECTOR: ING. CARLOS ARELLANO, PhD.**

**DMQ, FEBRERO 2022**

### **CERTIFICACIONES**

<span id="page-1-0"></span>Yo, ERIKA ZULAY ACOSTA QUIROZ declaro que el trabajo de integración curricular aquí descrito es de mi autoría; que no ha sido previamente presentado para ningún grado o calificación profesional; y, que he consultado las referencias bibliográficas que se incluyen en este documento.

FilaNo **ERIKA ACOSTA**

Certifico que el presente trabajo de integración curricular fue desarrollado por NOMBRE\_ESTUDIANTE, bajo mi supervisión.

**ING. CARLOS ARELLANO. PhD DIRECTOR**

Certificamos que revisamos el presente trabajo de integración curricular.

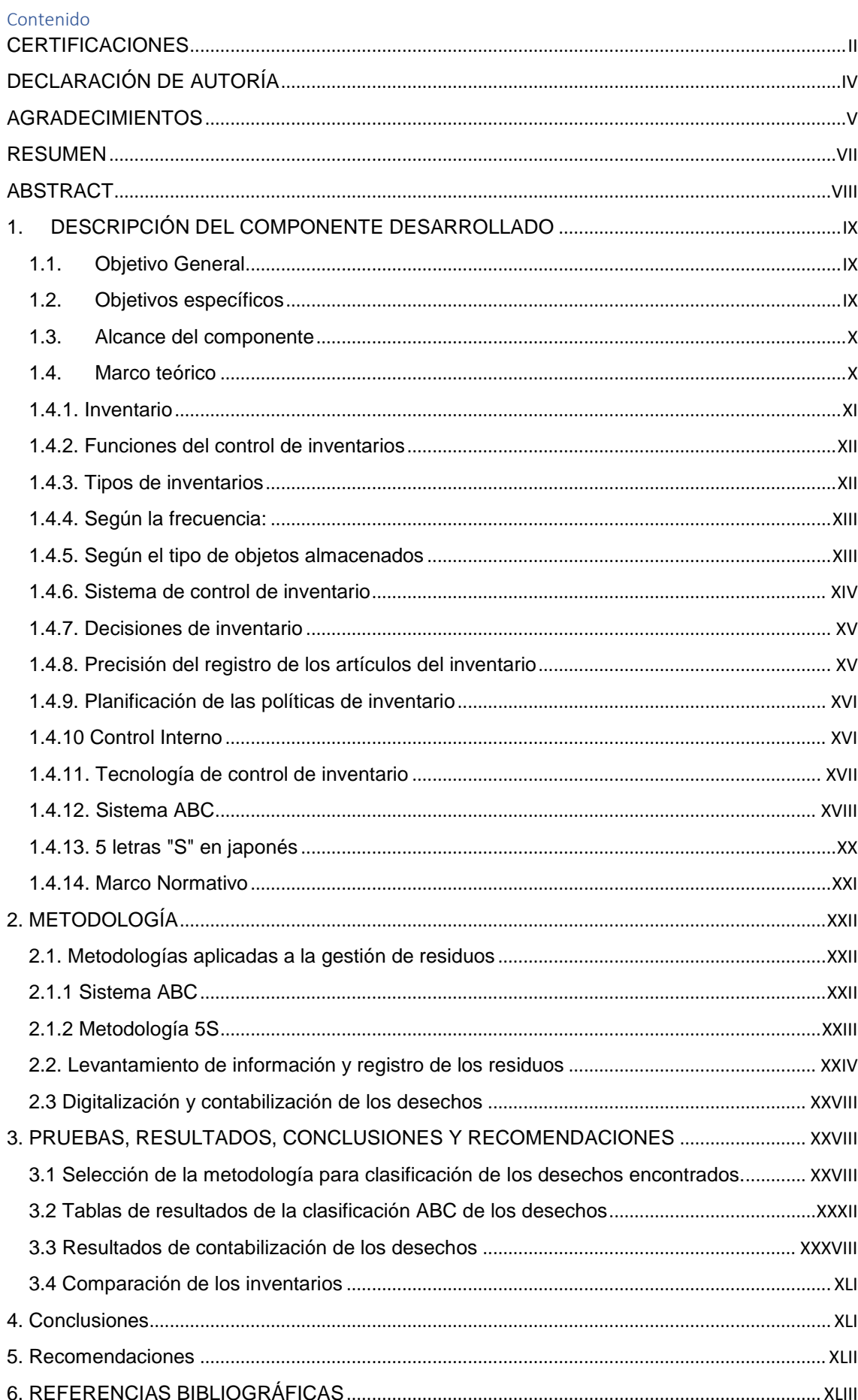

# **DECLARACIÓN DE AUTORÍA**

<span id="page-3-0"></span>A través de la presente declaración, afirmamos que el trabajo de integración curricular aquí descrito, así como el (los) producto(s) resultante(s) del mismo, son públicos y estarán a disposición de la comunidad a través del repositorio institucional de la Escuela Politécnica Nacional; sin embargo, la titularidad de los derechos patrimoniales nos corresponde a los autores que hemos contribuido en el desarrollo del presente trabajo; observando para el efecto las disposiciones establecidas por el órgano competente en propiedad intelectual, la normativa interna y demás normas.

ERIKA ACOSTA

CARLOS ARELLANO

### **AGRADECIMIENTOS**

<span id="page-4-0"></span>Este trabajo de integración curricular va dirigido primero a Dios. Su misericordia conmigo, me permite celebrar este triunfo que es resultado de tu ayuda, fortaleza y amor hacia mí.

A mis padres Zulay y Jaime por haberme forjado como la persona que soy en la actualidad. Ustedes han sido el ejemplo y la motivación para llegar a este momento importante en mi vida.

A mis hermanas, cuñado y sobrina que me han respaldado y me han dado su cariño impulsándome a salir adelante, además dejándome saber que mis logros también son los suyos.

A mi hijo quien me brindó su apoyo, me comprendió y tuvo infinita paciencia conmigo, cediendo su tiempo para que ´´Mamá estudie´´ has sido fuente de inspiración para superarme y luchar por una mejor vida.

A mi novio Andrés tu ayuda y amor ha sido fundamental, has estado conmigo en los buenos momentos y más aún en los difíciles, me diste el amor y la motivación necesaria para no rendirme. Esto es para nuestro futuro.

Gracias a todos por su esfuerzo, sacrificio, por creer en mi capacidad. Aunque hemos pasado momentos difíciles, siempre su apoyo, comprensión y amor han estado presentes conmigo.

Finalmente, al Doctor Carlos Arellano tutor de titulación, quien ha valorado mi esfuerzo y mi trabajo en el presente proyecto. Gracias a su sabiduría, paciencia hoy es el gran motivador para culminar este proyecto

Erika.

### **RESUMEN**

<span id="page-6-0"></span>En este trabajo se analiza la importancia de una herramienta de control interno en las instituciones como es el Inventario. Se presenta dos tipos de metodologías para clasificación de artículos; el primer método proporciona información sobre la jerarquización de objetos según su valor monetario o inversión realizada. El segundo método formula una serie de pasos lógicos, basados en una teoría japonesa sobre la importancia de mantener un orden. El cual asegura que si se procede con ese orden, se va a conseguir lograr la meta propuesta. Para implementar las metodologías antes mencionadas. Se trabajó dentro de las bodegas de la Metalmecánica de la EPN con los desechos almacenados en el lugar. Obteniendo así un inventario actualizado, que permite de alguna manera conocer la situación de la EPN ante la gestión de desechos que se lleva dentro del Campus.

**PALABRAS CLAVE: Inventario, Desechos, Clasificación, Orden.**

### **ABSTRACT**

<span id="page-7-0"></span>This paper analyzes the importance of an internal control tool in institutions such as the Inventory. Two types of methodologies for classifying items are presented; the first method provides information on the hierarchization of objects according to their monetary value or investment made. The second method formulates a series of logical steps, based on a Japanese theory on the importance of maintaining order. It ensures that if you proceed in that order, you will achieve the proposed goal. To implement the aforementioned methodologies. We worked inside the warehouses of the EPN Metalmechanics with the waste stored on site. In this way, an updated inventory was obtained, which allows us to know the situation of the EPN with regard to the waste management carried out on campus.

KEYWORDS: Inventory, Waste, Classification, Order.

# <span id="page-8-0"></span>**1. DESCRIPCIÓN DEL COMPONENTE DESARROLLADO**

Este proyecto de integración curricular es una respuesta a la necesidad actual de la Escuela Politécnica Nacional por adquirir responsabilidad ambiental en lo referente a la gestión de residuos sólidos. Esto debido a los impactos negativos en el ambiente y en el ámbito social que estos residuos generan, sobre todo en la ciudad de Quito donde el relleno sanitario no cuenta con capacidad para seguir acumulando residuos [7]

Las medidas del gobierno de Ecuador y el municipio de Quito tomadas o aplicadas para el manejo de residuos no han sido suficientes para lograr una correcta gestión de estos. El tratamiento que se da a los desechos es de manera general, lo cual podría presentar una problemática para el medio ambiente en la ciudad y el país. Entre las consecuencias de un manejo deficiente de los residuos están desbordamientos de los rellenos sanitarios, los cuales pueden afectar a los ecosistemas de los alrededores, así como a la salud de los habitantes en las áreas afectadas.

El proyecto actual está destinado a prestar una herramienta a las autoridades de la Universidad para que puedan realizar una correcta gestión de los residuos almacenados en las distintas bodegas de la EPN. A través del inventario realizado en el presente trabajo se facilita la búsqueda de alternativas para la disposición final de los diferentes desechos. De ese modo, se tendrá una información más completa acerca de los desechos generados dentro del Campus, para así disminuir su impacto ambiental y a la salud.

# <span id="page-8-1"></span>**1.1. Objetivo General**

El objetivo del presente proyecto fue realizar el inventario de los desechos sólidos existentes en la Escuela Politécnica Nacional (EPN) de la bodega de la Metalmecánica San Bartolo.

# <span id="page-8-2"></span>**1.2. Objetivos específicos**

#### **Los objetivos específicos para lograr el objetivo general fueron:**

- Obtener un listado de desechos sólidos de la Bodega Metalmecánica San Bartolo.
- Comparar este nuevo inventario con el inventario existente.

● Clasificar en el inventario los desechos reciclables aprovechables y no aprovechables, desechos peligrosos para encapsulamiento, y desechos peligrosos para incineración.

### <span id="page-9-0"></span>**1.3. Alcance del componente**

El alcance del presente proyecto es la identificación y cuantificación de los principales equipos de computación y equipos de laboratorio que se encuentran almacenados como desechos en la bodega de la Metalmecánica ubicada en San Bartolo. De esta manera se esperó obtener un listado de los equipos encontrados y compararlo con el inventario existente. Para este fin, se requirió la ayuda del área de inventarios de la EPN para obtener dicha información y, de esa manera, identificar los objetos faltantes para finalmente proponer una disposición final para estos desechos.

El inventario se divide en tres fases principales:

- Fase de obtención de información: cuantificación de los desechos de la bodega de la EPN.
- Fase de clasificación de desechos: con la información recolectada se procedió a la clasificación por el tipo de desechos.
- Fase comparación de resultados: Con el inventario escrito, se comparará con el inventario ya existente.

### <span id="page-9-1"></span>**1.4. Marco teórico**

La falta de responsabilidad ambiental y social de las empresas genera impactos negativos hacia el ambiente y la salud de las personas. Los residuos generados en cualquier actividad tienen un valor no aprovechado de entre el 15% y 20% del valor de la obra final (B. Por esta razón, se busca que estos residuos sean correctamente gestionados. Dentro de los residuos generados existen desechos que pueden ser reciclados para así generar, en algunos casos, un ingreso adicional para la empresa.

La Escuela Politécnica Nacional es una Universidad Pública de grado y posgrado de larga trayectoria, ubicada en la ciudad de Quito, en el sector del Dorado. La EPN está conformada por las facultades de Ciencias, Ciencias administrativas, ingeniería Civil y Ambiental, ingeniería Eléctrica y Electrónica, Geología y petróleos, ingeniería Mecánica, ingeniería Química y Agroindustrial, ingeniería de sistemas y la ESFOT, que generan dentro de sus planes de estudio e investigación, una variedad de desechos de distinta naturaleza. Dentro de la universidad existen varias sucursales de trabajo entre ellas la

Metalmecánica ¨San Bartolo". El terreno donde labora la metalmecánica cuenta con gran espacio, por lo cual una parte de esta se asigna como bodega de desechos de toda la EPN [8].

La EPN posee una gran variedad de especializaciones dentro de su Campus. Por lo que la generación de residuos se lleva a cabo en una cantidad considerable. En los lugares destinados para el acopio de estos desechos se disponen residuos de todo tipo, desde mesas de madera y pupitres, hasta aparatos electrónicos. Este tipo de desechos no cuentan con una gestión adecuada, lo cual puede desembocar en problemáticas ambientales.

Al momento de realizar el proyecto, se desconocía el estado en el que se encontraban los distintos objetos almacenados dentro de esta bodega. Por esta razón se requirió observar, cuantificar, y clasificar los distintos artículos. De este modo se pretende llegar a tener un adecuado manejo de los desechos para evitar provocar o incidir en un problema ambiental.

Para llevar un registro correcto de los objetos almacenados, para que facilite su gestión, es necesario implementar un inventario que contenga la información necesaria de los desechos que es desconocida actualmente. Para esto existen varios métodos de clasificación dentro del tema de inventarios. La selección de uno de los tipos de inventario en este trabajo dependió de la función de la institución o del objetivo que busque la misma, o que sea de utilidad para la Universidad.

#### <span id="page-10-0"></span>**1.4.1. Inventario**

La palabra inventario proviene de la palabra latina ¨inventárium¨ que significa catálogo de cosas [25]. Un inventario se utiliza para obtener información y para relacionar los distintos objetos, productos o, en este caso, los residuos que existen en un lugar con información necesaria que ayude en su gestión [5].

El inventario de un conjunto de bienes o artículos con los que debe lidiar una organización, le permite comprarlos y venderlos durante un período económico determinado [5]. Esta herramienta es parte del grupo de activos existente de cualquier organización. Además, es uno de los mayores activos existentes de la empresa y se refleja en el balance general de la utilidad de un inventario [21]. Es, en otras palabras, un componente fundamental que ayuda a mejorar la organización y el control de un lugar, llegando a ser una de las herramientas más útiles e importantes dentro de las instituciones [14].

La inexistencia de un inventario puede derivar en gasto de grandes cantidades de recursos debido a la falta de información de los artículos almacenados. Estos artículos pueden llegar a deteriorarse, perderse, ser robados o, incluso, generar problemas más graves como pérdidas materiales por la producción accidentes [14].

Además, según Ehrhardt y Brigham [2], uno de los objetivos principales de un inventario es garantizar la operatividad de la institución. Esto debido a que la falta de control y la desorganización sobre los artículos almacenados dentro de las instituciones disminuye la capacidad de almacenamiento de las bodegas disponibles en el lugar.

### <span id="page-11-0"></span>**1.4.2. Funciones del control de inventarios**

Las funciones principales de un inventario según Del Rocío, A [6] son:

1. Conocer cuándo y cuánto se debe ordenar de cada producto.

2. Actualizar los registros existentes de inventarios realizados anteriormente. La frecuencia depende del tipo de empresa y producto de empresa a empresa.

3. Advertir de condiciones inusuales que pueden ser un síntoma de falla o el sistema falla.

4. Reportar a gerencia o a los responsables de los inventarios sobre la situación de los lugares de almacenamiento. Informar sobre el stock de los artículos inventariados

# <span id="page-11-1"></span>**1.4.3. Tipos de inventarios**

Los tipos de inventarios se clasifican en base a diferentes criterios, entre otros: función, frecuencia, y tipos de objetos. Según su función

Según la función que cumpla cada inventario, estos se clasifican de la siguiente manera:

Inventario de Seguridad o de protección: Son inventarios que se realizan con la finalidad de evitar riesgos de paralización en la producción o en caso de que exista una variabilidad en la demanda de sus productos, por ejemplo, si esta se incrementa repentinamente [1].

Inventario estacional: Este tipo de inventario se usa cuando el artículo almacenado tiene una demanda desconocida, para así distinguir si su demanda no es constante o si nunca se ha realizado dicho análisis. Con este tipo de inventario se busca que la producción no varíe drásticamente [5].

Como resultado de los inventarios antes mencionados cada inventario cumple con una función en específico. De esta manera se puede obtener una mejor logística de los objetos almacenados, para que así se pueda solucionar los futuros inconvenientes como el aumento de demanda [9].

### <span id="page-12-0"></span>**1.4.4. Según la frecuencia:**

Inventario anual: su frecuencia como su nombre indica es de una vez por año, para que de esa manera se pueda obtener resultados contables.

Inventario habitual: se realiza periódicamente el conteo de todos los objetos almacenados.

Inventario rotativo: este inventario se lo realiza varias veces al año, a diferencia del habitual en este se realiza según una jerarquización. Es decir, se puede contabilizar unos objetos en el primer inventario, en el segundo otros de menor prioridad, etc. [16].

Inventario continuo o permanente: Su actualización es constante gracias a herramientas tecnológicas, en este tipo de inventario se puede observar el stock disponible [18].

El establecer la frecuencia de elaboración de un inventario dependerá netamente de la empresa y sus necesidades con respecto a ese producto.

### <span id="page-12-1"></span>**1.4.5. Según el tipo de objetos almacenados**

Esta clasificación está basada en las características de los objetos almacenados, que se divide en:

Inventario de materias primas: En este inventario se obtendrá el stock disponible de la materia prima que se utiliza durante los procesos de fabricación de un producto [19].

Inventario de suministros: Este tipo de inventario es más detallado, debido a que se cuantifica los materiales que se utilizan durante la producción por ejemplo los tornillos, pintura, etc.

Inventario de productos semielaborados: Se toma en cuenta a los productos que no han dejado de ser usados aún, es decir estos productos forman parte aún de los procesos dentro de la empresa.

Inventario de productos terminados: Cuantifica los productos que ya han salido de los procesos de producción y se encuentran disponibles para su distribución [23].

Se puede evidenciar que, en la clasificación por el tipo de objeto almacenado, también intervienen sus procesos operativos o en la fase que se encuentra cada uno.

La adopción de un tipo de inventario en lugar de otro depende de las necesidades de cada negocio y de los recursos que este mismo disponga para poder realizar. Por lo tanto, antes de decidir qué inventario realizar, es necesario analizar varios aspectos, como el propósito o la finalidad, el tipo de referencias a almacenar, las actividades de la empresa y las motivaciones específicas del cuerpo de dichas actividades [23].

Por ejemplo, en una bodega con un número reducido de referencias y muy baja liquidez, un inventario habitual con alguna estipulación puede ser suficiente. Por el contrario, si hay una gran cantidad de operaciones diarias, es conveniente utilizar un inventario continuo o permanente para evitar errores que afecten a las operaciones de su almacén.

Como se puede ver, hay diferentes tipos de inventario (según la función, el ciclo, el tipo de producto, etc.). Sin embargo, todos tienen en común su objetivo final: optimizar la gestión del almacenamiento para tener un proceso lo más eficiente posible. Por lo tanto, el principal desafío logístico para cualquier institución es elegir el tipo de inventario que ayudará a maximizar la eficiencia [6].

En este sentido, la apuesta por la automatización puede ser una verdadera ventaja a pesar de las múltiples exigencias logísticas. Por un lado, porque aumenta la controlabilidad y la eficiencia y, por otro lado, optimiza el tiempo destinado a esta tarea. [5]. En la sección de resultados del presente trabajo se presenta cómo esta información del tipo de inventario fue aplicada para la elaboración del inventario de desechos propuesto.

### <span id="page-13-0"></span>**1.4.6. Sistema de control de inventario**

El concepto de sistema de control establece que todos los sistemas de inventario incluyan un sistema de control para la operación. De esta manera se logra afrontar dos problemas principales [17]:

1. Mantener un control adecuado de los artículos del inventario.

2. Asegurarse de que se mantengan registros completos de los materiales disponibles y su número.

### <span id="page-14-0"></span>**1.4.7. Decisiones de inventario**

Existen decisiones básicas que deben tomarse e implementar cuando se va a realizar un inventario. Estas decisiones se realizan para cada artículo en su inventario [18]:

1.- Cuántos artículos pedir cuando se reponga el stock de ese artículo. En el caso del proyecto a realizarse, será cuándo seguir almacenando los residuos dentro de la bodega, y qué alternativas se deben contemplar para su gestión.

2.- Cuándo reponer el artículo del inventario. Al igual que la decisión anterior, dentro de la bodega se analizaría cuando reabastecerse del articulo o cuándo el mismo debe almacenarse.

### <span id="page-14-1"></span>**1.4.8. Precisión del registro de los artículos del inventario**

Independientemente del sistema de inventario utilizado, la precisión del registro de los artículos durante el inventario es un factor crucial. Una forma de lograr y mantener esta precisión es designar miembros específicos del personal responsables de enviar y recibir documentos y registrar con precisión cada transacción. En este caso la participación de personal de la universidad capacitado y asignado a cada actividad [1].

Una manera de lograr precisión en el registro de datos es realizar la digitalización de los residuos en un documento dentro de una computadora. Al realizar esta actividad se evita extraviar los mismos y mantener un mayor control dentro del inventario [20].

El segundo método es bloquear el documento donde se está llevando a cabo el registro de los artículos para evitar la eliminación no autorizada o el material no registrado. Este método también evita que el material recién obtenido se extravíe y se pierda durante meses [20].

El conteo cíclico es un tercer método en el que los trabajadores del almacén cuentan una fracción del número total de artículos cada día y corrigen los errores que encuentran. En este método existen varios niveles. Por ejemplo, se puede denominar nivel A, a la jerarquía se realiza el conteo o el inventario con mayor frecuencia. El enfoque final, especialmente con los sistemas informáticos, es verificar lógicamente si hay errores en cada transacción registrada e investigar cuidadosamente cualquier desviación [21]. Esas diferencias pueden incluir:

- Materiales recibidos para retiro no programado
- Costo asignado para la realización del inventario supere al planificado.

• Registrar facturas por números de pieza incorrectos (o inexistentes).

Estos métodos permiten mantener la precisión de los registros de inventario dentro de límites aceptables.

### <span id="page-15-0"></span>**1.4.9. Planificación de las políticas de inventario**

En la mayoría de las empresas, el inventario es una inversión de perfil relativamente alto que tiene un impacto significativo en todas las funciones comerciales importantes [21]. Cada función tiende a generar requisitos de inventario diferentes y, a menudo, inconsistentes entre ellas.

El objetivo de la política de inventario debe ser:

1. Planificar el nivel de inversión óptimo para la realización de un inventario [23].

2. Mediante un control, el nivel óptimo se mantiene lo más cerca posible del nivel planificado [23].

Los niveles de inventario deben mantenerse entre dos extremos: los niveles excesivamente altos conducen a costos operativos, de riesgo, y de inversión insostenibles, y los niveles debajo de los adecuados hacen que sea imposible responder rápidamente a las necesidades de ventas y producción (gastos) [20].

### <span id="page-15-1"></span>**1.4.10 Control Interno**

La definición de control interno se entiende como el evaluar una determinada actividad con garantía de seguridad de acuerdo a tres grandes grupos: eficacia y eficiencia de la operación, confiabilidad de la información financiera, y cumplimiento de las políticas, leyes y reglamentos [24].

El control interno comprende cinco elementos que pueden implementarse en todas las empresas de acuerdo con las características de gobierno, operaciones, y volumen, a saber: ambiente de control, evaluación de riesgos, actividades de control (políticas y procedimientos), información y comunicación, y finalmente seguimiento o vigilancia [1].

La implementación del control interno significa que cada uno de los elementos se aplica a cada una de las categorías fundamentales de la empresa, convirtiéndose en un proceso permanentemente integrado y dinámico. De ese modo se logra verificar que la organización se ha ido desarrollando y mejorando la eficiencia de sus actividades [1]. Si bien un sistema de control interno debe ser parte integral de la gestión de la entidad o institución para hacerla más flexible y competitiva, existen algunas limitaciones fijas

propiedad que hace que el control interno no sea 100% confiable y tenga una pequeña cantidad de incertidumbre [24]. Es necesario, por lo tanto, investigar adecuadamente los riesgos internos y externos para que los controles brinden una seguridad razonable para la clase a la que están destinados [11].

El riesgo puede ser asignado a:

- Fallas humanas como la toma de decisiones erróneas. Por ejemplo contratar más personal de lo necesario, contabilizar sin planificación previa, entre otras.
- Crear conflictos personales entre el personal encargado de la elaboración del inventario.

Por lo tanto, es muy importante contratar personal con un gran potencial profesional, y valores éticos, así como contar con una distribución correcta de obligaciones claramente definidas y conectadas entre sí [11]. Para que exista una cadena se debe dedicar tiempo a la administración o supervisión del inventario y evitar los errores frecuentes [16]. Cada persona tiene habilidades diferentes, las mismas que garantizarán la eficacia del proceso a realizar para el inventario. Se debe, para esto, tener en cuenta que la principal responsabilidad en la aplicación del control interno en la organización siempre debe recaer sobre el jefe de administración o alta gerencia [17]. Para que el inventario sea exitoso se busca que exista un compromiso real entre todos los niveles de la compañía, con lo cual incrementará la supervisión en la elaboración del inventario [11]. De este modo se puede tener un control adecuado sobre el sistema con el cual se asegura la obtención de actualizaciones, eficiencia, y que, a través del tiempo, se mantenga el mismo proceso sin perder el enfoque principal. Estas estimaciones pueden ser continuas o puntuales. También es conveniente mantener la documentación correcta para así poder analizar el alcance de la evaluación del inventario, nivel de autorización, e indicadores de desempeño. Estos análisis deben detectarse de manera oportuna, debido a que al tomar decisiones en los cambios internos o las actividades externas podrían afectar el desarrollo e intervenir en y no realizar una correcta evaluación [17].

### <span id="page-16-0"></span>**1.4.11. Tecnología de control de inventario**

Actualmente existen muchas técnicas de control de inventario, entre ellas se encuentra:

# <span id="page-17-0"></span>**1.4.12. Sistema ABC**

Para llevar a cabo el proceso de clasificación mediante el sistema ABC, los artículos se deben dividir en tres categorías según su valor de consumo para que los gerentes puedan concentrarse en aquellos artículos con el valor monetario más alto o de importancia en este caso [4].

El sistema de clasificación ABC se usa comúnmente para el control de inventario, para distinguir entre artículos en función de su valor económico para la empresa. Para cualquier empresa, especialmente una empresa manufacturera, es normal mantener una gran cantidad de artículos en inventario [4]. Sin embargo, solo algunos de ellos son muy valiosos y deben controlarse rigurosamente.

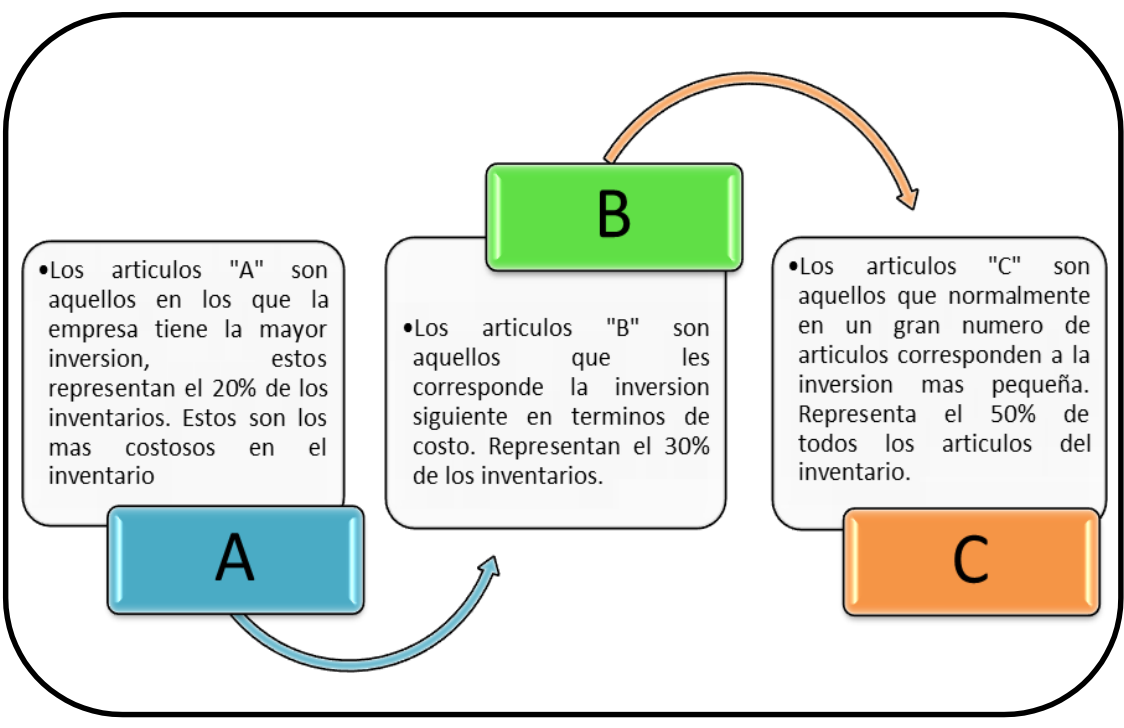

*Figura 1Análisis de actividades para clasificación de artículos en un sistema ABC*

**Fuente:** KRAJEWSKI,LEE; RITZMAN, LARRY; MALHOTRA,MANOJ, *"Administración de operaciones"*, 8va Edición, PEARSON EDUCACIÓN, México 2008.

El principio detrás del modelo ABC requiere de un nivel de control diferente al tradicional. En un inventario típico se suele mantener varios artículos, pero solo un porcentaje pequeño de artículos merecen un mayor grado de control por parte de la Gerencia. [6] . [4]. El sistema de análisis ABC permite dividir los artículos en diferentes clases de acuerdo a su valor de consumo, o de inversión. Esta clasificación dependerá de las necesidades de quien realiza el inventario. Cuanto mayor sea el valor económico del inventario de materias primas, mayor será la controlabilidad [13]. El primer paso para aplicar el sistema ABC es determinar el valor económico de cada tipo de componente. Este valor se obtiene al multiplicar el SKU (Stock Keeping Unit, unidad de mantenimiento de Stock) de un artículo por su precio. Estos elementos se clasifican en orden descendente de su valor. Por ejemplo, el primer 10% podría clasificarse como clase A, el siguiente 30% como clase B y el resto como clase C. El siguiente paso es establecer el nivel de control para cada categoría. El proyecto debe controlarse más de cerca. El inventario debe reducirse tanto como sea posible, lo que lleva a una mejor investigación de la demanda, un sistema de inventario continuo y una mejor política de compras. Sin embargo, para las categorías B y C, la observación por sí sola puede ser un método de control efectivo [4]. Los modelos de inventario periódico están disponibles para cada una de estas categorías. El objetivo del análisis ABC es identificar los niveles y prioridades de los elementos puedan ser tratados con prioridad con sus debidos cuidados [4].

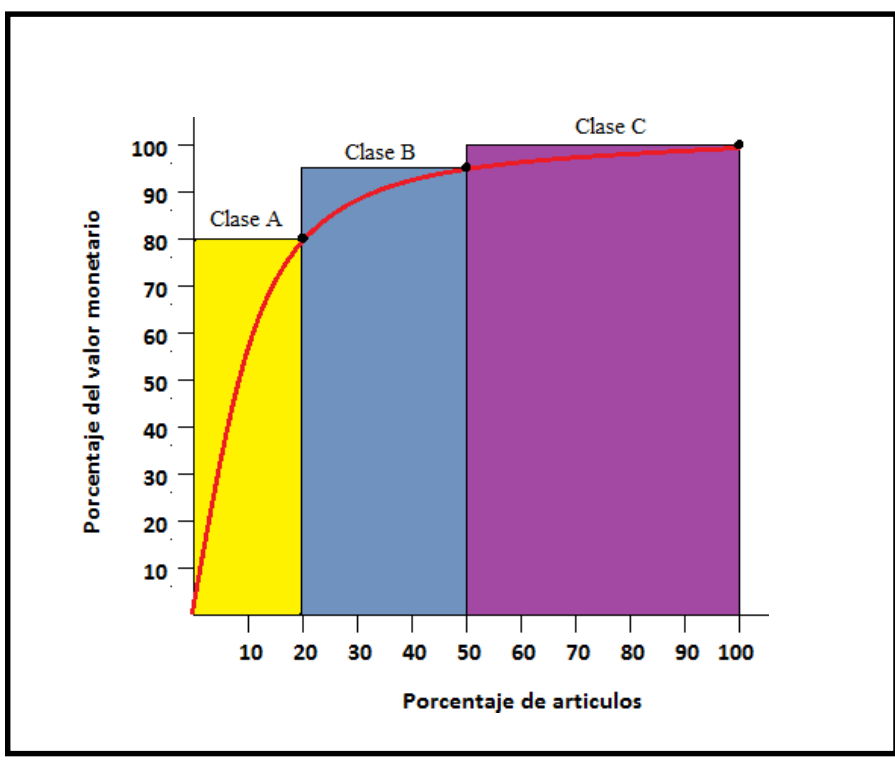

*Figure 2Identificación de los elementos críticos del inventario con el análisis ABC*

**Fuente:** KRAJEWSKI, LEE; RITZMAN, LARRY; MALHOTRA, MANOJ, "Administración de Operaciones", Octava Edición, PEARSON EDUCACIÓN, México, 2008

# <span id="page-19-0"></span>**1.4.13. 5 letras "S" en japonés**

El Método 5S, llamado así por la primera letra del nombre japonés de cada uno de sus cinco pasos, es una técnica de gestión japonesa basada en cinco principios simples [15].

La integración 5S sirve para varios propósitos. Cada S tiene un propósito específico:

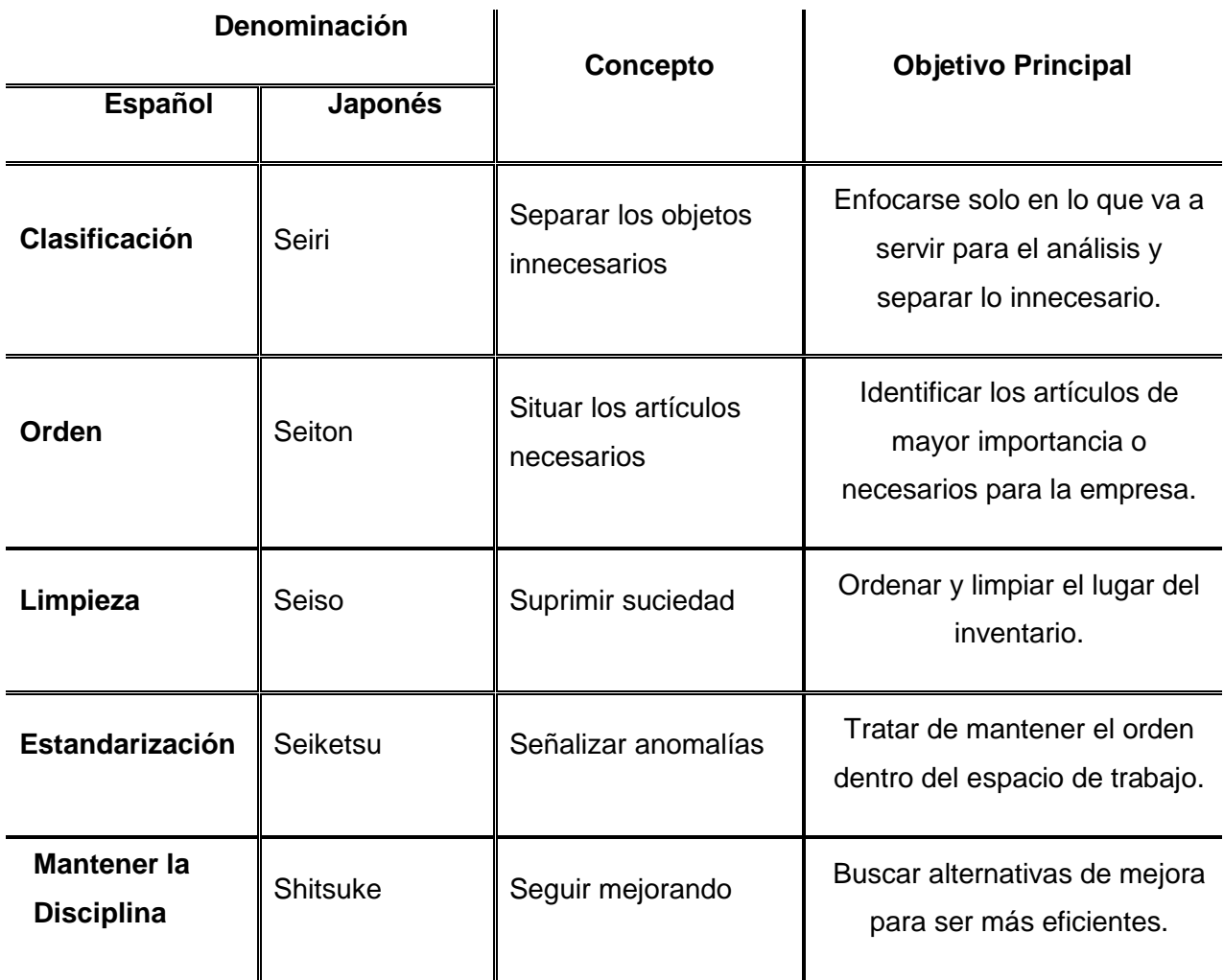

*Tabla 1Metodología para clasificación sistema 5s japonesas*

Fuente: Kondo, M. ´´La Magia del Orden´´, Japón, 2015

Por otro lado, este método tiene como objetivo (Kondo, 2015):

- Mejorar las condiciones de trabajo y la moral de los empleados.
- Trabajar en un lugar limpio y ordenado es más agradable y seguro.
- Reducir los costos de tiempo y energía.
- Reducir el riesgo de accidentes o de salud.
- Mejorar la calidad de la producción.
- Mejorar la seguridad laboral.

Los principios del método de las 5s se basan en los elementos de gestión sistemática de los campos de trabajo en cinco etapas, que son relativamente simples en cuanto a sus conceptos, pero que requieren de esfuerzo y disciplina en su mantenimiento [15].

#### <span id="page-20-0"></span>**1.4.14. Marco Normativo**

#### **Objetivos de Desarrollo Sostenible ODS**

Para el presente proyecto de integración curricular el objetivo 11 de los ODS es el más adecuado, en el cual se propone que las ciudades y los asentamientos humanos puedan llegar a ser inclusivos, seguros, resilientes y sostenibles en el tiempo. Otro objetivo que está acorde al proyecto es el objetivo 12 donde se detalla modalidades producción y consumo responsable [22].

#### **Constitución del Ecuador**

La constitución del Ecuador es una de las pocas normas a nivel mundial donde se reconoce el derecho de la naturaleza. Según el art. 83 existen obligaciones y responsabilidad para los ecuatorianos donde se invita a la población a mantener un ambiente sano, y utilizar de modo racional los recursos naturales. Otro de los artículos fundamentales es el artículo 66, donde se menciona el derecho a vivir en un ambiente sano, ecológicamente equilibrado, libre de contaminación y en armonía con la naturaleza. Y, por último, está el artículo 397, que se identificó como el más relevante en lo que respecta al presente proyecto. En este artículo se regula la producción, importación, distribución, uso y disposición final de materiales tóxicos y peligrosos para las personas o el ambiente [10].

#### **Ordenanzas del Distrito Metropolitano de Quito**

En cuanto a ordenanzas y reglamentos a nivel municipal, existe un reglamento con respecto a la gestión de Residuos desde la fuente hasta la disposición final [7].

Según la normativa de desechos sólidos en los laboratorios de investigación existe un manual para la recolección, manipulación, transporte y eliminación de todos estos tipos de desechos [7].

### **2. METODOLOGÍA**

<span id="page-21-0"></span>La metodología aplicada en el presente proyecto fue el método analítico y el deductivo. El análisis fue de gran utilidad para interpretar de manera adecuada la recolección disponible en la bibliografía recopilada. Estas herramientas utilizadas ayudaron a determinar el tipo de clasificación a utilizarse. La aplicación de la deducción a través de la Bibliografía fue primordial para la recolección de la información del peso de los principales desechos encontrados dentro de las bodegas

El conteo de los desechos almacenados se desarrolló en base a un análisis cuantitativo. No se pudo aplicar un análisis cualitativo a los desechos de las bodegas debido a las distintas dificultades presentadas durante el proyecto, como la falta de información que disponía la EPN sobre las bodegas.

### <span id="page-21-1"></span>**2.1. Metodologías aplicadas a la gestión de residuos**

La metodología para la elaboración del inventario de la bodega de desechos de la EPN comprendió varios pasos lógicos donde que permiten medir el nivel de organización de los residuos almacenados. Entre ellos aplicando los siguiente métodos o sistemas:

### <span id="page-21-2"></span>**2.1.1 Sistema ABC**

El sistema ABC, como ya fue mencionado anteriormente, es un sistema de clasificación por jerarquía. Para poder aplicarlo en los desechos encontrados, se clasificaron los desechos por nivel de importancia.

En este caso los que más atención deben recibir, los desechos asignados con la letra A, son los aparatos electrónicos como computadoras y máquinas de laboratorio. Esto es debido a que la mayor inversión de dinero de la EPN se ha destinado a la renovación de este tipo de artículos, lo cual ha elevado la producción de estos desechos. Esto se ve reflejado en el contenido de las bodegas, que en su mayoría son aparatos electrónicos. Asimismo, la letra B se asignó a los desechos de menor importancia, o que su valor monetario es menor que los de la categoría A, como artículos de complemento, equipos pesados, máquinas de laboratorio, entre otros. Por otra parte, la letra C se

asignó a los artículos que se encontraban en menor cantidad y los que no son renovados constantemente, por lo por lo que no representan una inversión considerable para la institución.

Para facilitar la clasificación de los desechos por el sistema ABC también se asignaron colores para la identificación de cada categoría. Categoría A color amarillo, categoría B verde y categoría C azul.

### <span id="page-22-0"></span>**2.1.2 Metodología 5S**

La metodología 5s fue complementaria a la del sistema ABC. Luego de la aplicación e la metodología ABC, se adaptó esta metodología. Según los siguientes parámetros:

- 1. Seiri Separar: Para organizar los residuos sólidos se apartó en aparatos electrónicos, enceres, máquinas de laboratorio.
- 2. Seiton Situar los artículos innecesarios: para lo cual se buscó una sub clasificación de la anterior mencionada. Complementos de aparatos electrónicos como mouses, madera en descomposición, chatarra en los equipos pesados.
- 3. Seiso Suprimir suciedad: Lavar los desechos clasificados por ejemplo los equipos que se encontraron oxidados, los equipos electrónicos con heces de vectores, etc.
- 4. Seiketzu Sistematizar: Buscar una alternativa de disposición final para los desechos. Por ejemplo, un gestor ambiental autorizado por el MAATE, para la chatarra. De esa manera actuar para las otras clasificaciones.
- 5. Shitzuke Seguir mejorando: Fomentar la mejora de organización y control del inventario de los desechos generados dentro de la EPN.

La aplicación de las metodologías antes mencionada, iniciaba con la fase de campo. Donde se realizó la identificación de los objetos almacenados. De esta manera se identificó los residuos almacenados en las 3 bodegas que se encuentran en el lugar. Para acceder a las distintas bodegas de desechos se requirió el uso de un equipo de protección personal adecuado como: guantes de nitrilo, mascarilla quirúrgica, y ropa que cubra totalmente la piel. Todo esto debido a la pandemia de Covid 19, y para evitar contraer alguna infección a través de las heces u orina por la presencia de vectores. Además, a simple vista se verificó el estado de los artículos almacenados, puesto que era dificultoso mover los desechos sin planificación previa, debido a que se encontraban apilados y mezclados los distintos tipos de desechos.

La visita de campo tuvo una frecuencia aproximada de 4 veces por semana durante las 4 primeras semanas (lunes, miércoles, viernes y sábado). Luego se procedió a realizar las visitas de campo por dos semanas consecutivas con frecuencia de una vez por semana (sábado). La reiteración de las primeras visitas de campo dependió también del avance que se tuvo durante el conteo de los desechos y de la colaboración de los encargados de las bodegas. Al inicio existió dificultad para acceder al sitio puesto que los encargados desconocían de la persona responsable de las llaves de las bodegas. Para lo cual se recurrió al Departamento de Bienes y Servicios de la Politécnica Nacional, los cuales luego de proceder con los trámites correspondientes nos facilitaron el acceso.

### <span id="page-23-0"></span>**2.2. Levantamiento de información y registro de los residuos**

Al obtener el permiso y la facilidad para acceder al sitio se empezó a realizar el levantamiento de información aplicando ciertas estrategias, como por ejemplo empezar con la bodega que era más factible mover los objetos y contabilizarlos.

En este caso las primeras visitas de campo fueron a la bodega N° 3 donde los objetos en su mayoría eran artículos tecnológicos como monitores de CPUs, teclados, mouses, fax, impresoras etc. Dentro de la bodega se reflejaba que no existía organización alguna, debido a que los residuos se encontraban apilados unos con otros. Esto dificultó la movilización de algunos de los objetos, por lo que se tuvo que continuar con el trabajo en la siguiente visita, donde se verificó el resto de residuos como las mesas de madera, pupitres, sillas, muebles, etc. Los objetos que se identificaban a su vez fueron registrados en una libreta, para luego proceder con la digitalización de los mismos en un documento Excel.

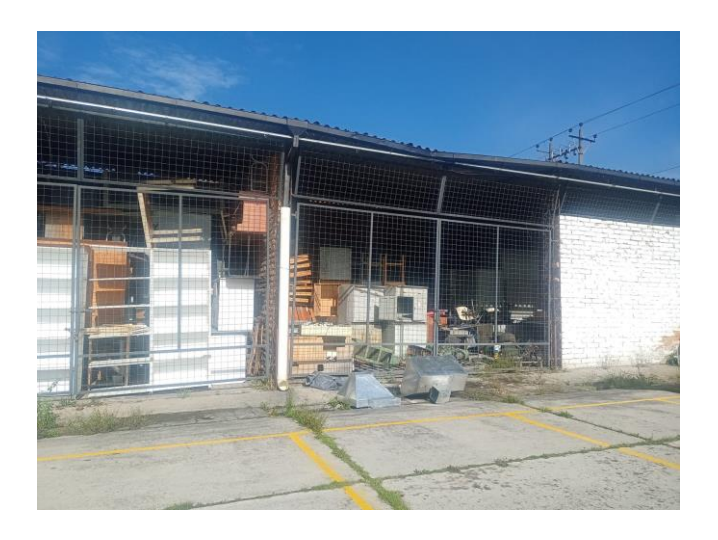

*Ilustración 1 Bodega N° 3 Bodega de aparatos electrónicos y Madera*

**Fuente:** Autoría propia

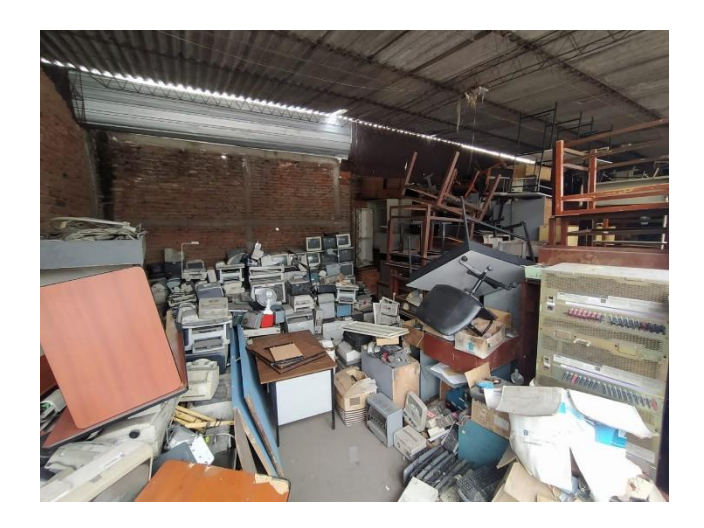

*Ilustración 2Bodega N° 3 Bodega de aparatos electrónicos y Madera*

**Fuente:** Autoría propia

De la misma manera antes mencionada se procedió con la bodega N° 2. En esta bodega se observó que existía desechos electrónicos como CPUs, impresoras, mouses, monitores antiguos, monitores, planos debido a la actualización de esos equipos dentro del campus. Instrumentos de topografía también se encontraron dentro de la misma como teodolitos, trípodes, brújulas, etc. La dificultad de conteo dentro de esta bodega fue menor a la bodega N°3, debido a que estos residuos se encontraban con su respectiva numeración, etiqueta y con una mejor organización. Se presume que esto es debido a que son artículos de mayor valor monetario. El registro de los desechos encontrados fue más viable gracias a la ayuda de cada uno de los estudiantes que participaron en la elaboración del proyecto y por la organización que tenía la misma.

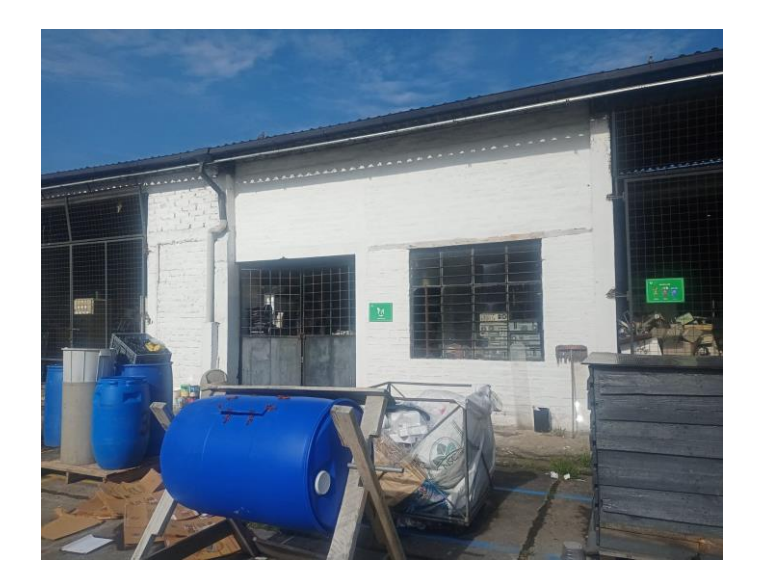

*Ilustración 3Bodega N° 2 Aparatos electrónicos*

**Fuente:** Autoría propia

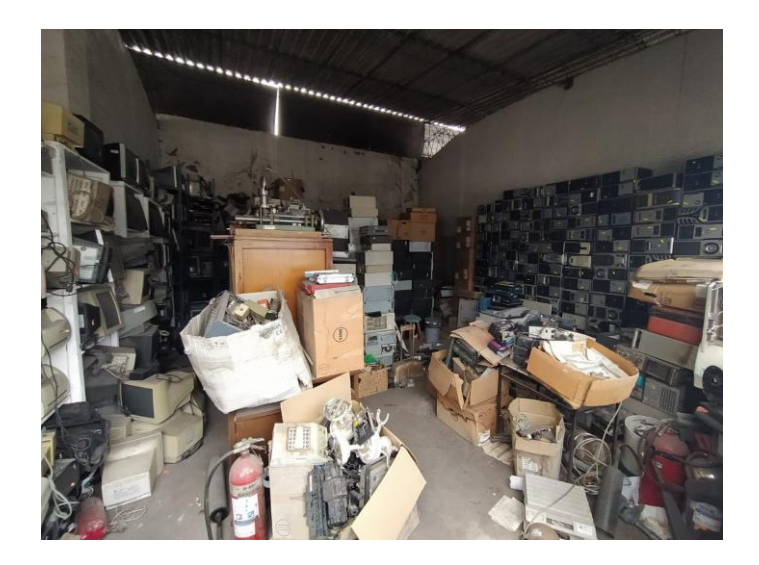

*Ilustración 4 Bodega N° 2 Aparatos electrónicos*

**Fuente:** Autoría propia

Dentro de la bodega N°1, a diferencia de las demás bodegas, el nivel de dificultad para el conteo fue muy alto, debido a que la mayoría de artículos eran chatarra, máquinas de laboratorio, equipos pesados y hasta escombros. Estos objetos se encontraban sin ninguna organización, apilados entre ellos, donde si se movía algún desecho podía ocasionar algún incidente en los estudiantes. Por esta razón, se solicitó a la Metalmecánica la ayuda de un montacargas para poder movilizar los artículos que

estaban almacenados en ese lugar y poder así verificar el contenido de la bodega. Para el registro de los desechos también se tuvo dificultad, porque la mayoría de residuos no contaban con una etiqueta, o identificación.

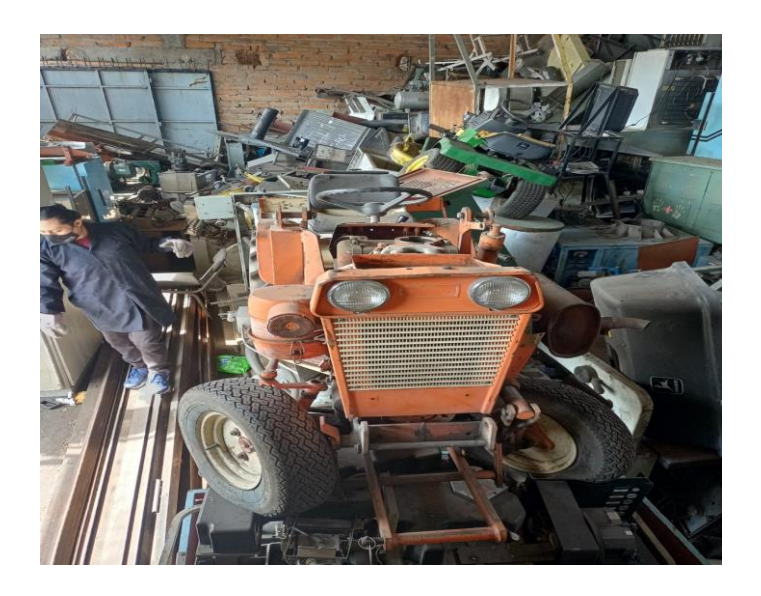

*Ilustración 5Bodega N°1 Chatarra, equipos pesados, máquinas de laboratorio*

**Fuente:** Autoría propia

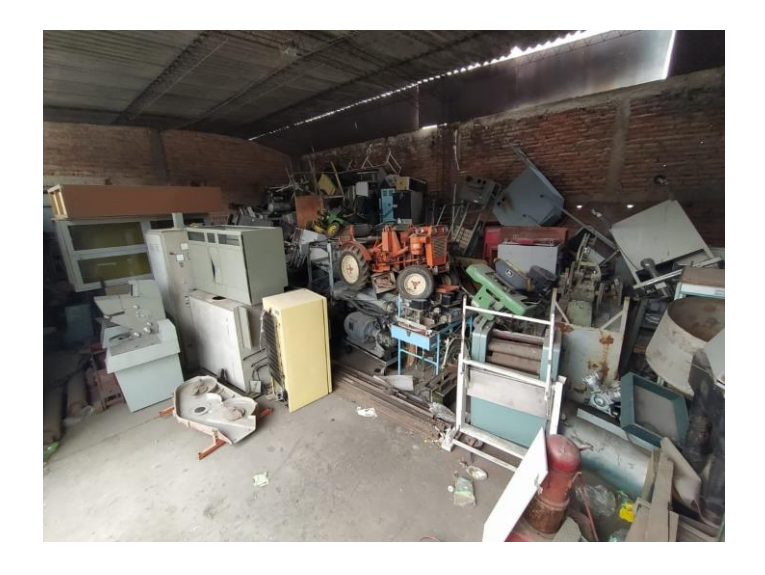

*Ilustración 6Bodega N°1 Chatarra, equipos pesados, máquinas de laboratorio*

**Fuente:** Autoría propia

# <span id="page-27-0"></span>**2.3 Digitalización y contabilización de los desechos**

Al finalizar la jornada de visita de Campo cada semana, se requirió contabilizar y calcular un total de los objetos identificados durante toda la semana transcurrida. Para esto fue necesario utilizar del software Excel para crear una lista donde constasen todos los desechos que se encontraban. En este archivo constaron los ítems, cantidad encontrada separada por las semanas que se realizó las visitas, peso de los principales desechos y cantidad total.

Se asignó la letra A a los desechos de mayor importancia debido a su cantidad: aparatos electrónicos que son artículos que tienen gran inversión.

La letra B se asignó a los artículos siguen a los de mayor cantidad que son los A: pupitres, mesas, anaqueles, y sillas.

<span id="page-27-1"></span>Por último, la letra C se les asignó a los objetos con menor valor monetario y desechos que no sirven para aplicar una correcta gestión de residuos.

# **3. PRUEBAS, RESULTADOS, CONCLUSIONES Y RECOMENDACIONES**

# <span id="page-27-2"></span>**3.1 Selección de la metodología para clasificación de los desechos encontrados.**

Se seleccionó la metodología ABC para realizar la clasificación de los desechos puesto que es la clasificación más viable, por la facilidad que presenta para clasificar los artículos que se encuentran dentro de las bodegas.

Con la letra A se clasificó a los residuos de mayor a menor valor monetario e importancia. Al existir mayor cantidad de CPUs y monitores, se asume que se ha invertido grandes cantidades de fondos para su renovación. Incluso en esta categoría existen computadoras y CPUs que aún pueden ser utilizados, que aún encienden y no han perdido sus características físicas (Figura 9).

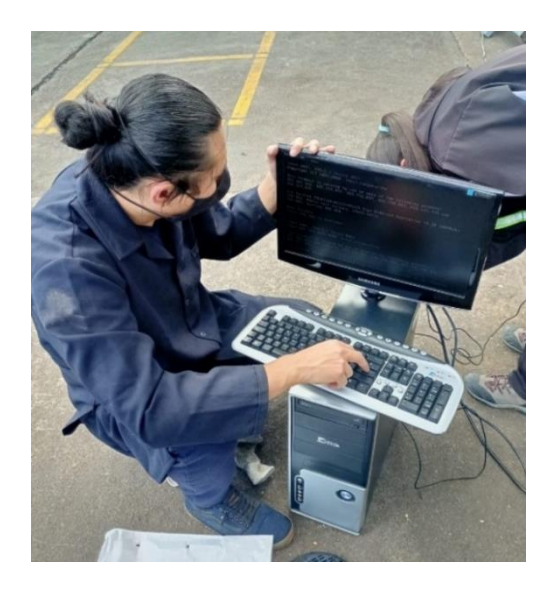

*Ilustración 7Prueba de funcionalidad de las computadoras*

**Fuente:** Autoría propia

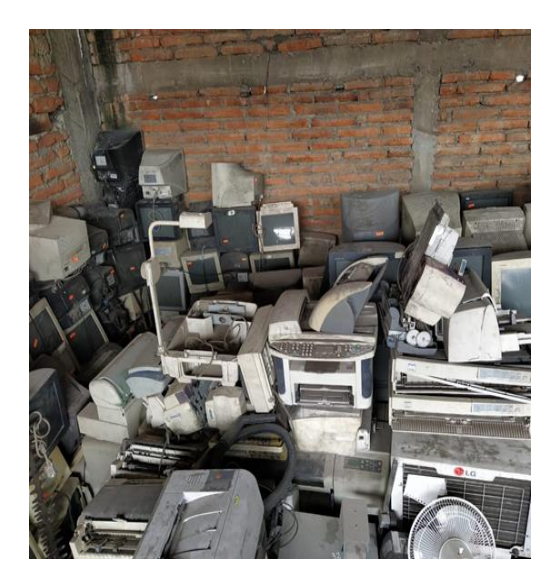

*Ilustración 8Equipos electrónicos apilados*

**Fuente:** Autoría propia

Los equipos pesados, y aparatos electrónicos antiguos o que se encuentren menor cantidad fueron asignados con la letra B. Por su utilidad que es menor que los artículos de la categoría A. Entre los artículos de esta categoría se encuentran teodolitos antiguos, soldadora etc. En este nivel de clasificación se encuentran también artículos que pueden ser reutilizados pero que se generan en menor cantidad como por las refrigeradoras (Figura 11).

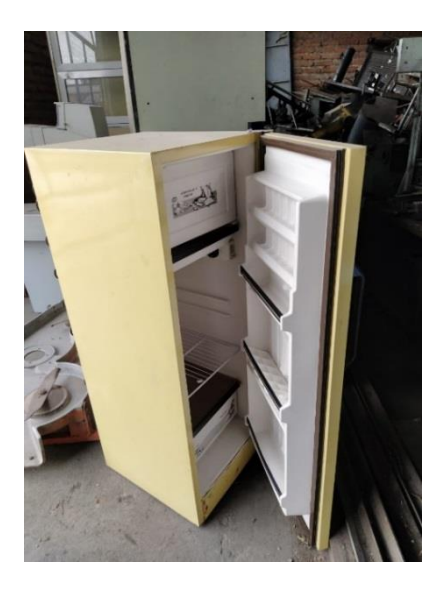

*Ilustración 9 Equipos pesados. Refrigeradora*

**Fuente:** Autoría propia

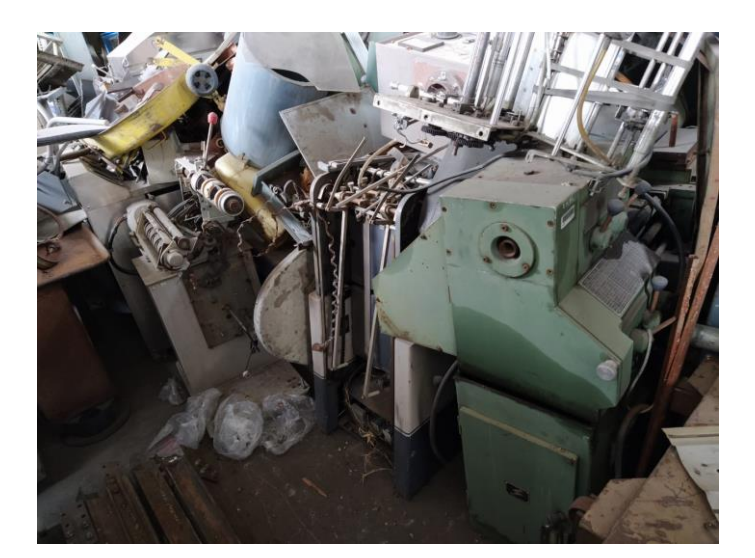

*Ilustración 10 Equipos pesados*

**Fuente:** Autoría propia

Y, por último, la letra C fue asignada a los artículos que se encontraron en mal estado o que ya no se les pueda dar otro uso como los teléfonos antiguos, mesas de madera dañadas, rotas, o con madera inservible. Es decir, a esta categoría se asignaron artículos que no tienen ya vida útil y su alternativa solo es buscar una disposición final con algún gestor ambiental. La chatarra metálica que se encuentra dentro de la Bodega N°1 son restos y escombros metálicos: barras metálicas, tractores desmantelados, máquinas antiguas y oxidadas (Figura 13).

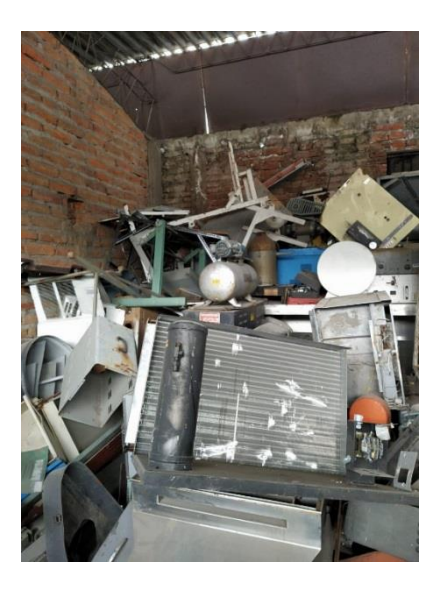

*Ilustración 11 Chatarra*

**Fuente:** Autoría propia

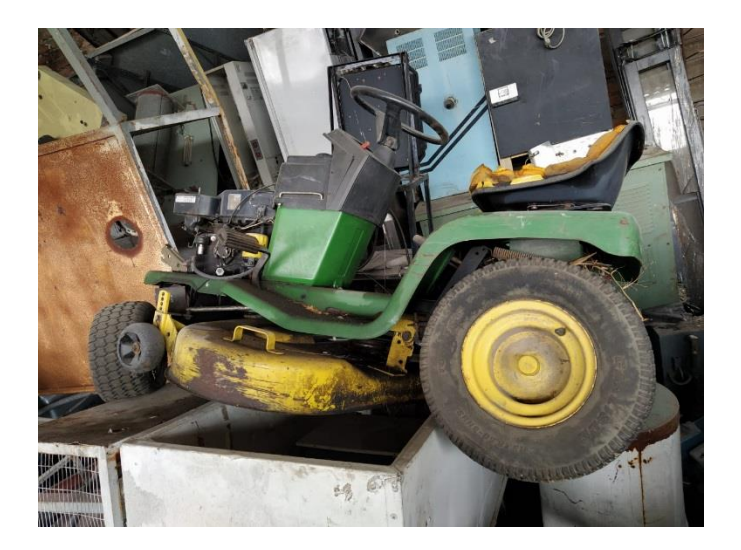

*Ilustración 12 Chatarra*

**Fuente:** Autoría propia

El formulario elaborado es un inventario que se lo debe volver habitual, debido a que se lo debe realizar frecuentemente por la necesidad de la Universidad de gestionar sus residuos. A su vez combinar con el estacional porque puede variar la generación de residuos dentro de la EPN. Los inventarios por lo general se lo realizan para análisis de stock de materias primas. En este caso se realizó enfocado a los residuos generados y almacenados por la Universidad.

Se aplicó varios métodos para preservar la información recolectada y que la misma no se extravié, como la digitalización de los datos. Luego se continuó con el bloqueo del mismo para que no sea manipulado por otras personas que no hayan sido parte del proceso de elaboración del inventario. De esta manera se podrá tener un mayor control dentro de los lugares que almacena la EPN sus residuos, y mantener un orden dentro de las mismas.

Se pretendió en un principio realizar una comparación entre dos inventarios, el que debe disponer la EPN, con el obtenido y realizado en el presente proyecto. Lastimosamente el inventario proporcionado por la EPN no se encontró con una clasificación específica sino que consistió en un listado de todos los desechos generados por todas las facultades y campus que existen dentro de la EPN. Es decir, el inventario facilitado por la EPN no contenía información específica de los desechos almacenados en la bodega que se encuentra ubicada en San Bartolo.

Con el listado de los desechos ya listo luego de la 6ta semana de haber finalizado las visitas a las bodegas se calculó un peso aproximado de los desechos que se almacenan dentro de las bodegas. Para poder clasificarlos por la metodología ABC.

De manera inicial se quería clasificar los desechos por tratables y no tratables, pero en vista de las dificultades presentadas y el tiempo reducido, que se disponía para finalizar el proyecto no se pudo determinar si las máquinas principales funcionaban o no, para poder tipo realizar ese de identificación se necesitaban otras personas de áreas externas a las de Ingeniería Ambiental.

### <span id="page-31-0"></span>**3.2 Tablas de resultados de la clasificación ABC de los desechos**

Se obtuvo 335 artículos clasificados como categoría A

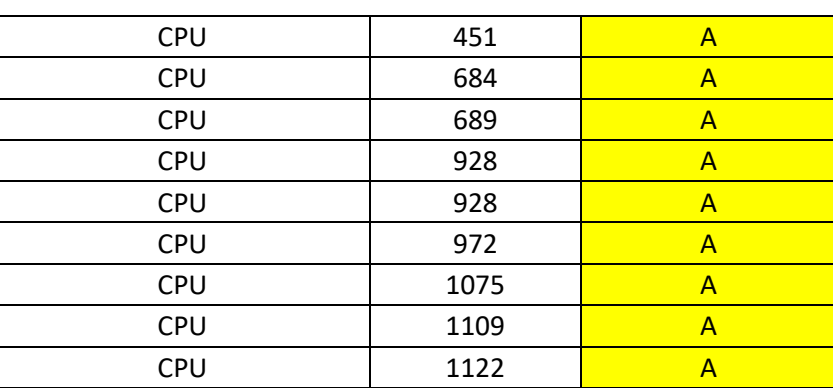

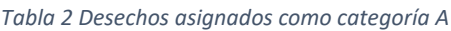

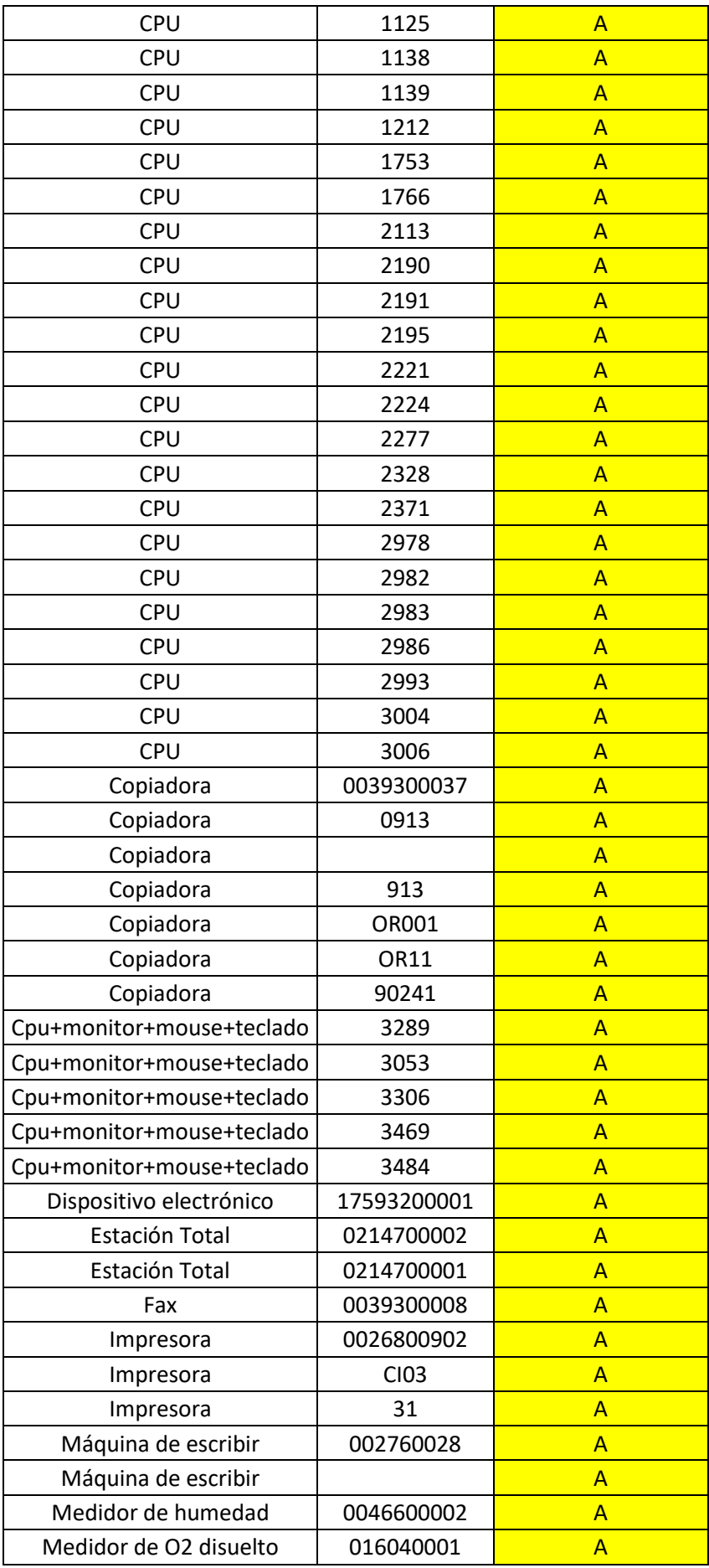

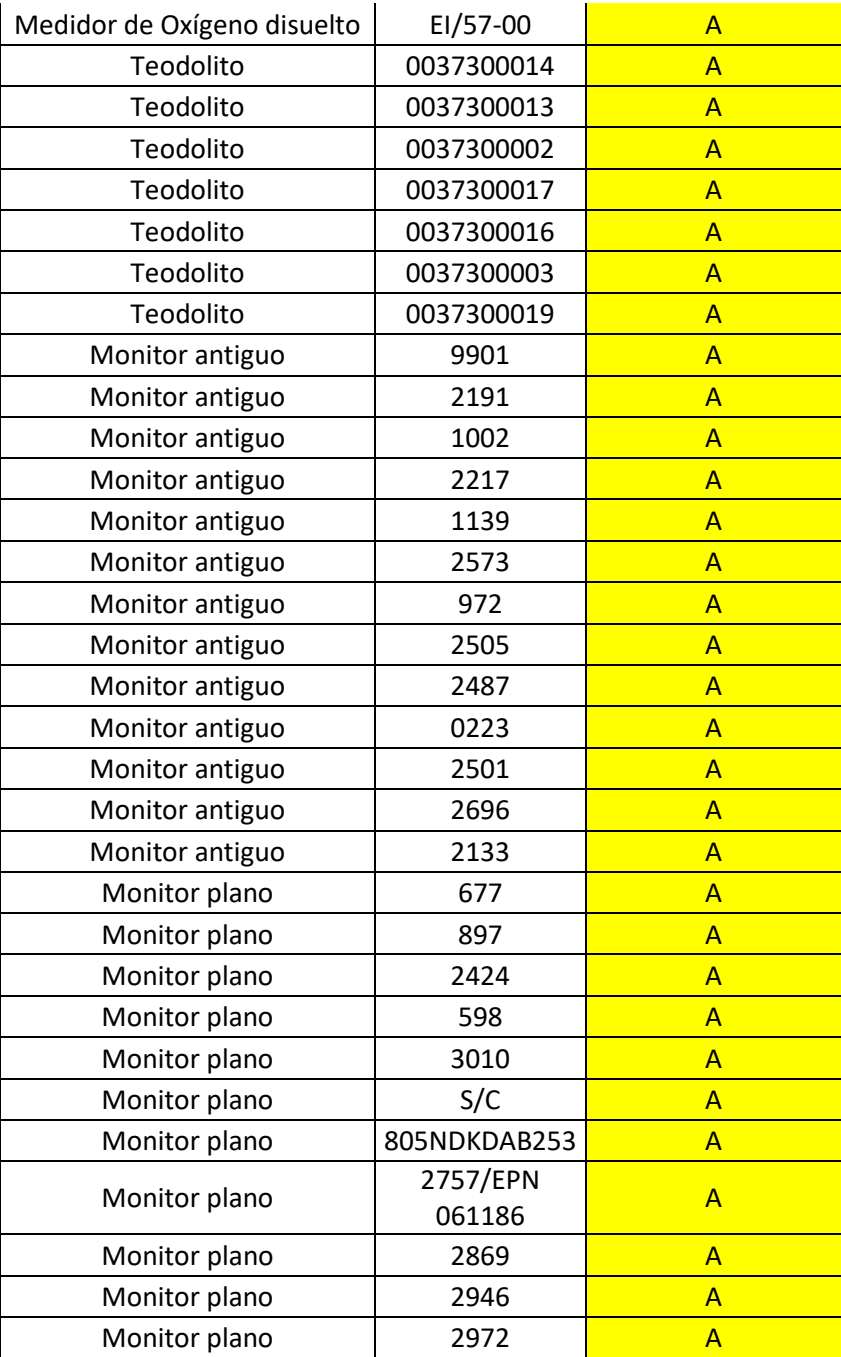

### Se obtuvo 40 artículos clasificados como categoría B

#### *Tabla 3Registro y clasificación de los desechos de prioridad media categoría B*

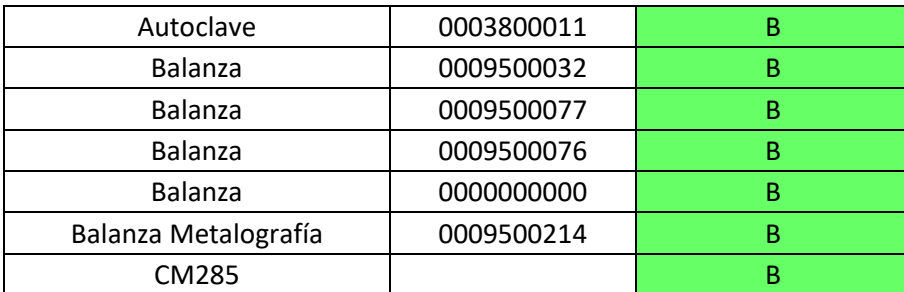

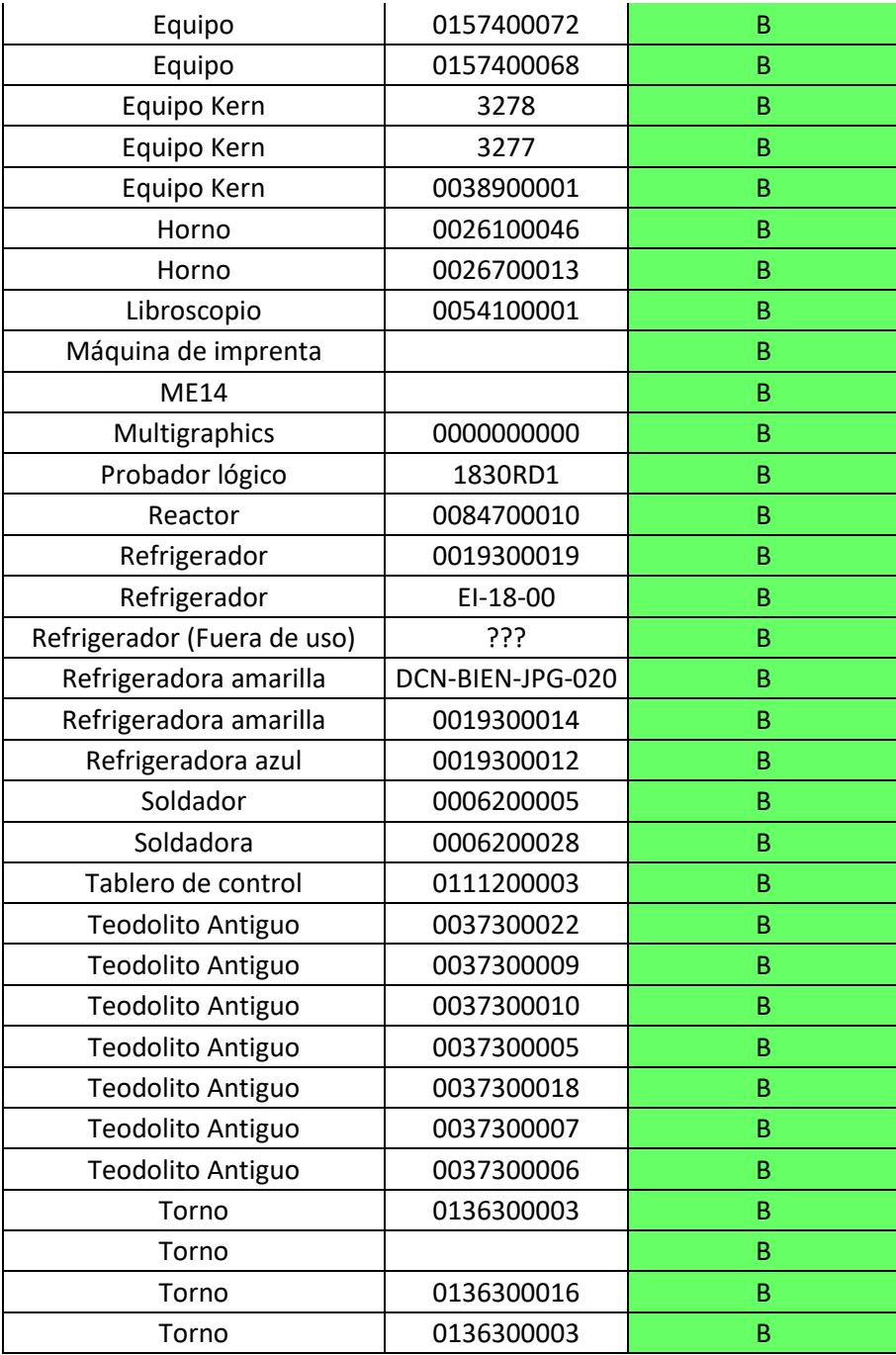

### Se obtuvo 92 artículos clasificados como categoría C

*Tabla 4Registro y clasificación de los desechos de menor prioridad categoría C*

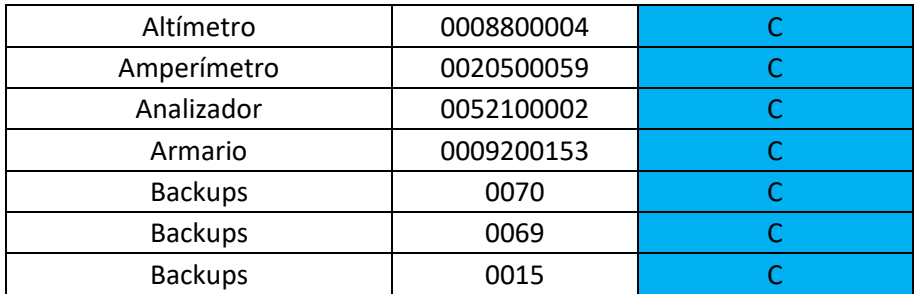

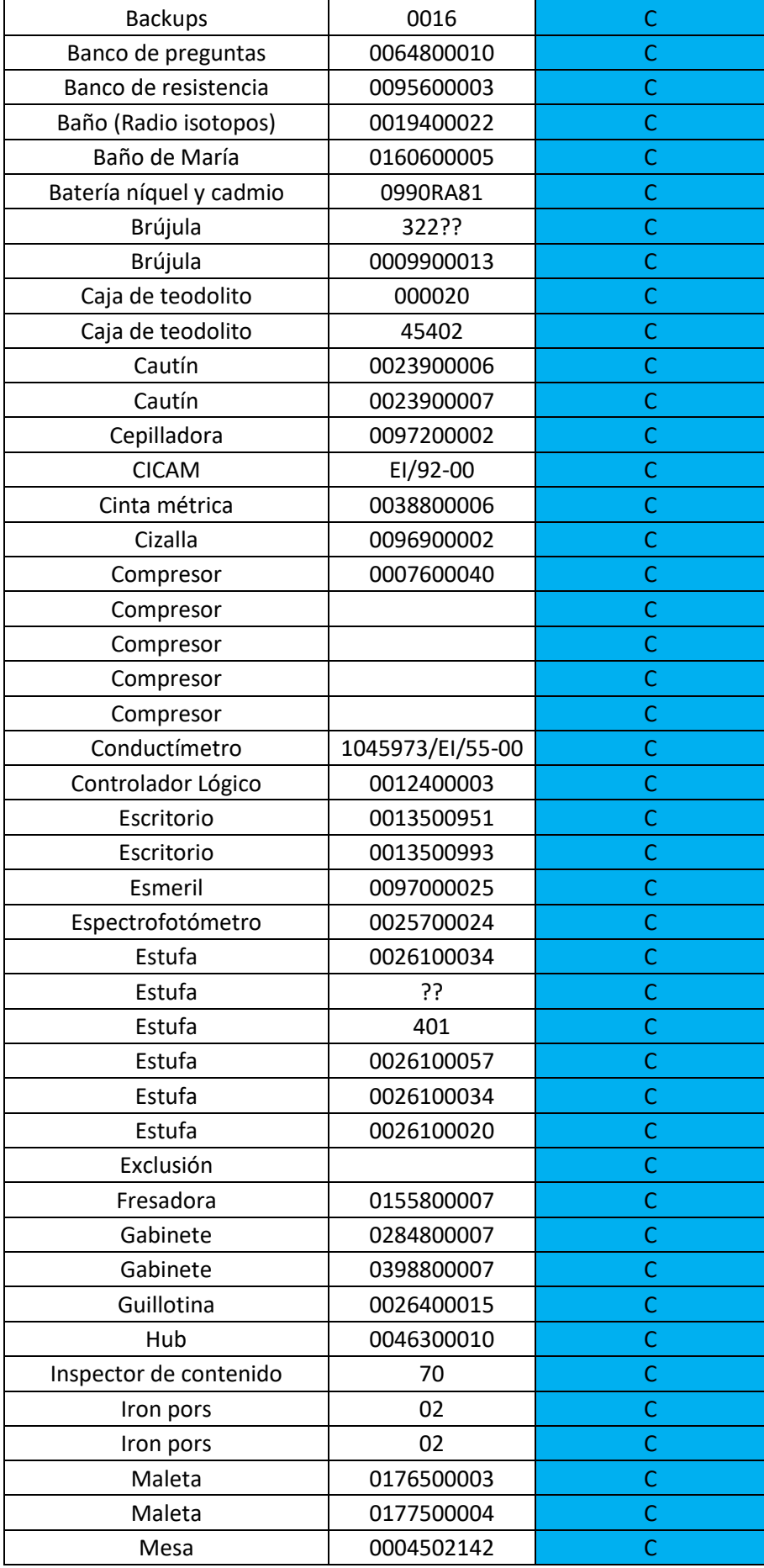

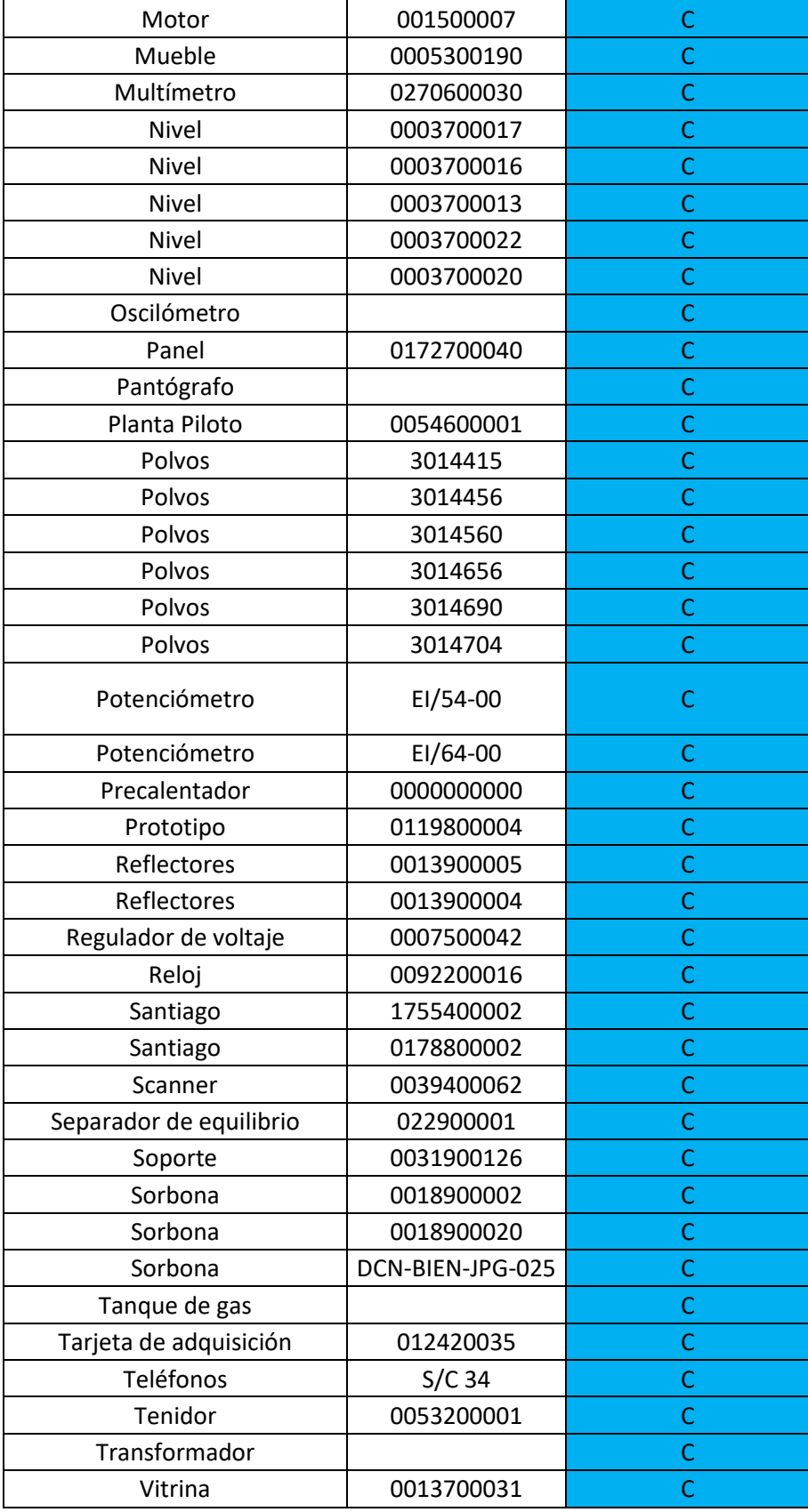

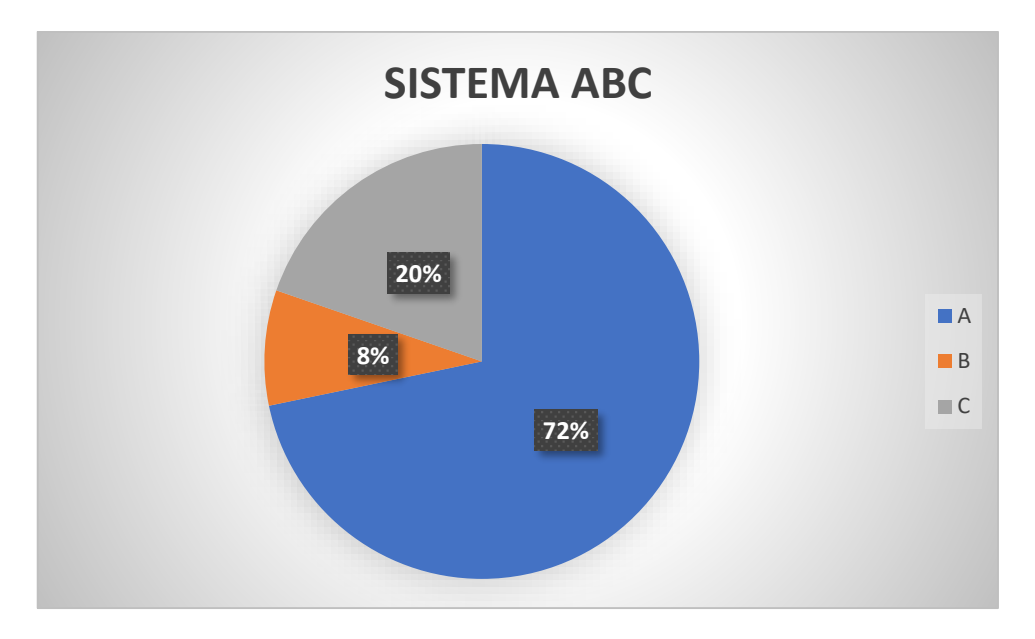

*Ilustración 13 Porcentaje de Clasificación según el sistema ABC*

En la figura anterior se puede observar que la clasificación A es el de mayor porcentaje. Los artículos clasificados en total son 467. De los cuales 335 de clasificación A que corresponde al 72% del total. Luego se tiene que el 8% corresponde al nivel B. y por último el 20% corresponden a la categoría C.

### <span id="page-37-0"></span>**3.3 Resultados de contabilización de los desechos**

En esta contabilización se tomó en cuenta los desechos almacenados dentro de los galpones. Los que contaban con un código y los que no también.

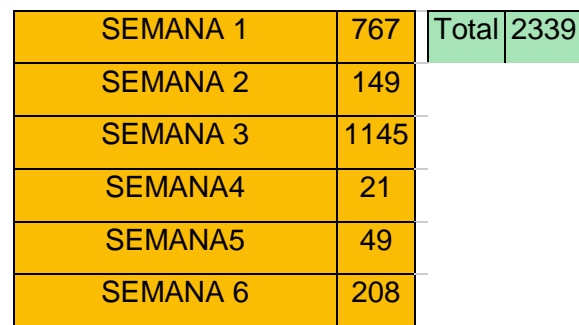

*Table 1 Cantidad de desechos contabilizados durante 6 semanas de trabajo de campo*

Se contabilizó de manera presencial dentro de las bodegas un total 2339 desechos dentro de los 3 galpones. Entre ellos habiendo 139 elementos enlistados. Con una cantidad aproximada total de 11257,36 kg de residuos almacenados. Como se puede observar en la Tabla 4 . La mayoría de esos desechos son equipos de computación.

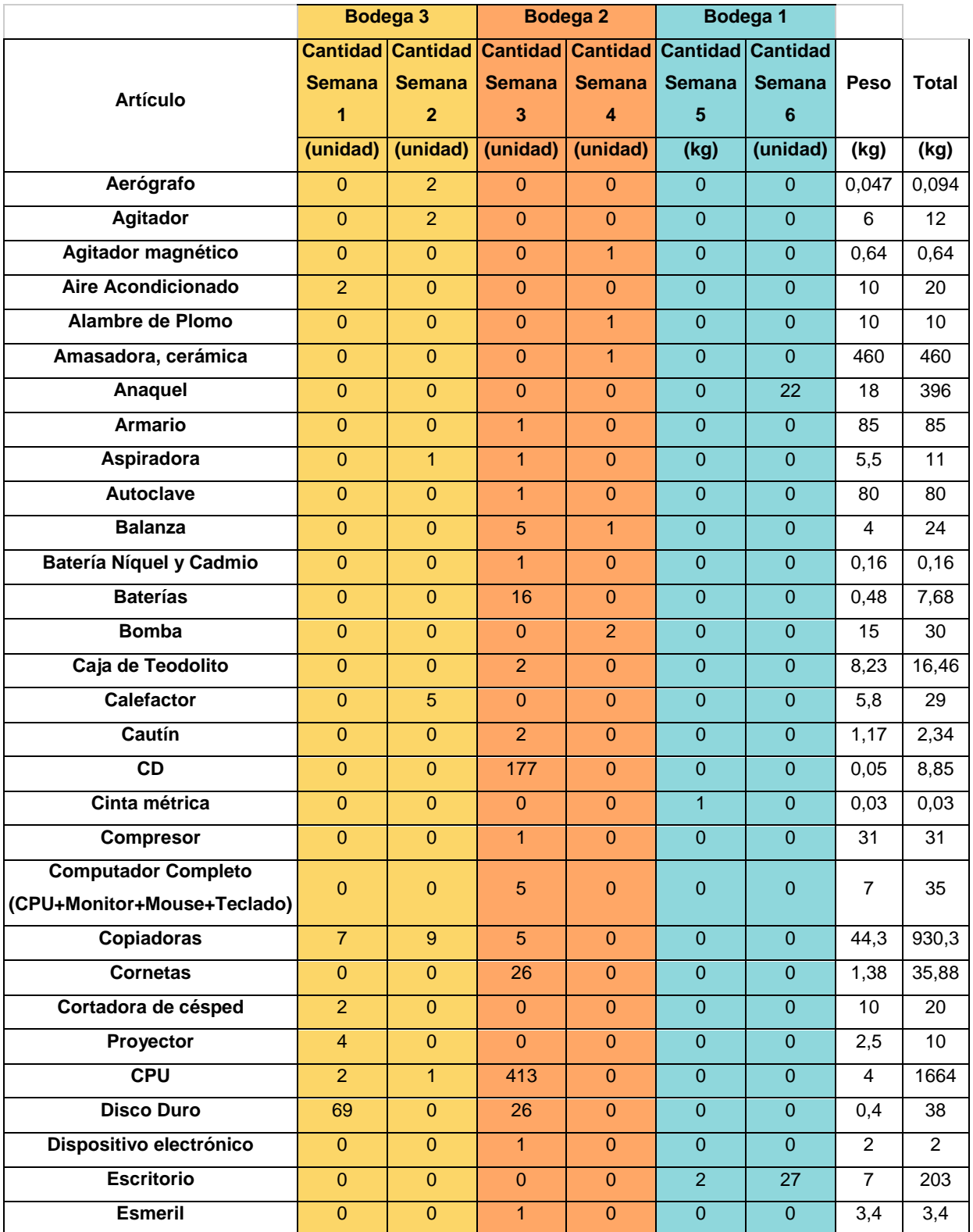

#### *Table 2Conteo de desechos por semana*

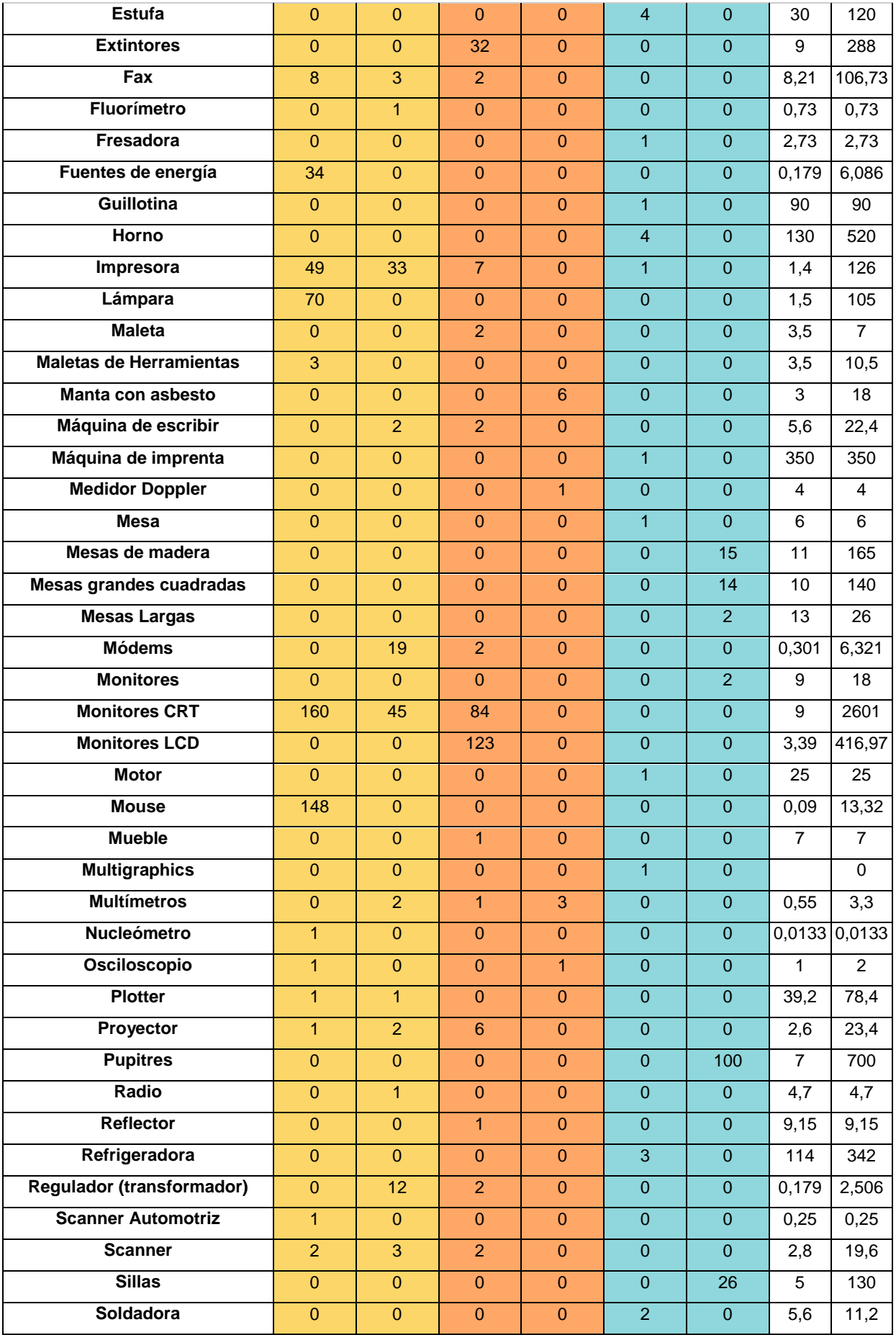

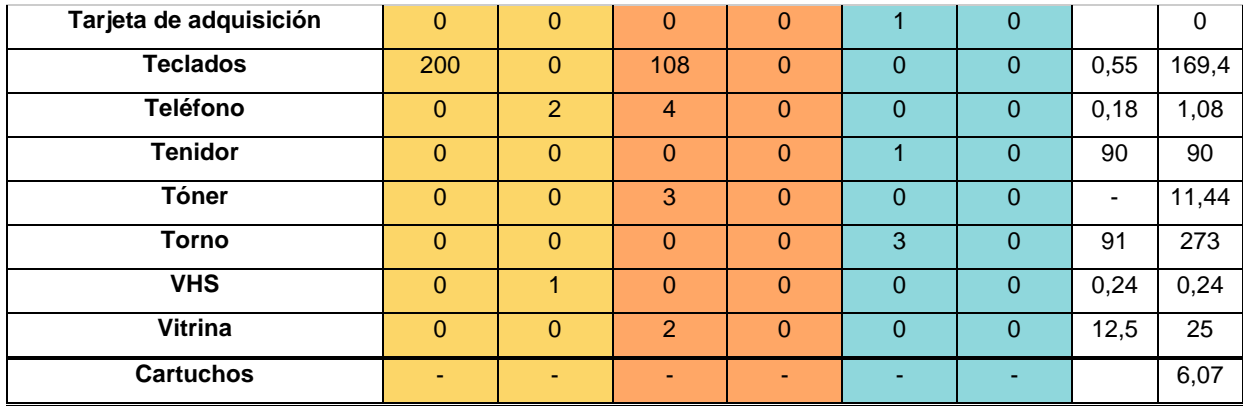

#### <span id="page-40-0"></span>**3.4 Comparación de los inventarios**

El inventario proporcionado por el Departamento de Bienes y Servicios de la EPN, no fue de gran utilidad. Debido a que se esperaba que dicho inventario cuente con otros parámetros, o una mejor clasificación. Al revisar el documentó se encontró que existen varias bodegas que almacenan desechos distribuidas en distintos Campus de la EPN sin una especificación concreta que pueda determinar que son desechos almacenados en las bodegas de la Metalmecánica. Además, al querer verificar y comparar entre los códigos recolectados y los registrados en el inventario de la EPN no coincidían entre ellos.

#### **4. Conclusiones**

<span id="page-40-1"></span>El presente trabajo de integración curricular tenía como objetivo realizar el inventario de los desechos sólidos existentes en la Escuela Politécnica Nacional de la bodega de la Metalmecánica San Bartolo. Para este fine, se logró culminar con la elaboración de un listado de los desechos almacenados en el sitio. Esto permitió identificar las falencias en el sistema de gestión de residuos dentro de la EPN y, de esa manera evidenciar el desperdicio que existe dentro del Campus, puesto que existen residuos como computadoras que aún se podría alargar su vida útil. También podrían, estos desechos, ser donados a instituciones educativas, incluso hacer uso dentro de la EPN para los estudiantes que por la Pandemia y falta de recursos no han podido continuar con sus estudios. También se demostró que el uso de sistemas de logística de inventarios es de gran utilidad no solo en las empresas sino también dentro de las Universidades. Estas herramientas ayudan a mantener una mejor organización, y control sobre los elementos que se almacenan. Y de esa manera tener una idea de los artículos que dispone la universidad y planificar las inversiones dentro de la misma. Así, se puede incluso tener un ahorro al tomar la decisión de comprar artículos que talvez estén demás. Gracias al

inventario realizado, se puede determinar que hay artículos que, en vez de ser desechados, se puede aplicar un mantenimiento preventivo a los mismos. Lo cual ayudaría a reducir la generación de residuos. Por ejemplo, en medio de as grandes cantidades de computadoras que se localizaron, existían muchas de ellas que funcionaban de manera correcta, pero habían sido desechadas por la tecnología que utilizaban es ´´obsoleta´´. Lo cual ayudó a deducir que la presencia de grandes cantidades de aparatos electrónicos, dispuestos como residuos se debe a que ha existido un avance tecnológico en el mundo, por lo que la EPN busca ir renovando sus equipos, en todas las facultades que existen dentro del Campus. Y de esa manera ir actualizando sus softwares, ya que dentro de la Educación es primordial ese tipo de actualizaciones. El mundo avanza y la educación va de la mano. Al realizar este tipo de inventarios se reducen los costos operativos, de riesgo, y de inversión insostenibles. Para lo cual se propone dos metodologías para la realización del inventario dentro de la EPN. Esto facilitaría la gestión de residuos dentro de la Universidad, para reducir la problemática y los impactos negativos que pueden generarse al medio ambiente, la Universidad y a la salud de las personas. E incluso se puede reducir costos porque se invierte dinero en el mantenimiento de bodegas, se producen pérdidas materiales por la sustracción algunos residuos y esto de da por la falta de control interno de las mismas.

#### **5. Recomendaciones**

<span id="page-41-0"></span>El presente proyecto tuvo una dificultad muy alta debido a las circunstancias debido a muchos factores presentes. Por lo tanto, se recomienda a las siguientes generaciones de estudiantes de la carrera de Ingeniería Ambiental que tengan interés en trabajar con desechos, que busquen complementar el control interno de la gestión de los desechos generados por la EPN. Que se investigue sobre nuevas tecnologías o metodologías para la elaboración de inventarios habituales, para así comparar los resultados arrojados por este proyecto con los futuros trabajos. Otra recomendación es realizar la debida investigación en otras Universidades de como gestionan sus residuos y de esa manera imitar ese modelo y aplicar dentro de la EPN. Realizar un análisis económico sobre los costos que implica la elaboración del inventario de desechos y su almacenaje, así tener datos precisos del ahorro o desperdicio de los mismos como consecuencia de no tener un control interno.

### **6. REFERENCIAS BIBLIOGRÁFICAS**

- <span id="page-42-0"></span>[1]Adaris, A. A., David, A. (2014). Planificación de Los Inventarios En Empresas Comercializadoras. Editorial Académica Española.
- [2]Brigham, E. F., & Ehrhardt, M. C. (2007). Finanzas corporativas (2a ed.). Cengage Learning Editores S.A. de C.V.
- [3]Cardona, S. (2018). Manejo de inventarios Syscon. Universidad Santo Tomas.
- [4]Company, A., Verónica, E., Farroñan, R., Angélica, L., Pardo, H., Del Pilar, Y., & Medina, P. (s/f). 23 the ABC cost system as a strategy for the decision making of. Sld.cu. Recuperado de http://scielo.sld.cu/pdf/rus/v12n2/2218-3620-rus-12-02-178.pdf
- [5]Conceptos básicos de los inventarios. infolibros.org. https://infolibros.org/pdfview/12588-conceptos-basicos-de-losinventarios-universidad-militar-nueva-granada/
- [6]Del Rocio, A. C. V. (2015). Sistematización de Procesos de Control de Inventarios. Editorial Académica Española.
- [7]Relleno Sanitario del DMQ. (s/f). Gob.ec. Recuperado de: https://www.emgirs.gob.ec/index.php/zentools/zentools-slideshow
- [8]Escuela Politécnica Nacional. (2010, agosto 21). Síntesis Histórica. Escuela Politécnica Nacional. https://www.epn.edu.ec/institucion/sintesishistorica/
- [9]García-Pacheco, M. C., & San Andrés-Laz, E. M. (2021). DISEÑO DE UN SISTEMA DE GESTIÓN POR PROCESOS PARA EL MANEJO DE INVENTARIOS. CASO: FERRETERÍA QUIROZ. REVISTA CIENTÍFICA MULTIDISCIPLINARIA ARBITRADA "YACHASUN", 5(9 Edición especial octubre), 180–204. https://doi.org/10.46296/yc.v5i9edespsoct.0118
- [10]Gob.ec. Recuperado de https://www.defensa.gob.ec/wpcontent/uploads/downloads/2021/02/Constitucion-de-la-Republica-del-Ecuador\_act\_ene-2021.pdf
- [11]Granda Gutierrez, B. M., & Gonzalez, D. F. D. (2020). Evaluación del control de inventarios y su incidencia. Editorial Académica Española.
- [12]Hernando, C. C., María Camila, A. P., & Nathaly, E. R. (2021). Aplicación de la metodología 5S como factor integrador de normas técnicas para instituciones de educación. Universidad Santo Tomás.
- [13]Hicks, D. (1997). Sistema de Costes basado en Las actividades ABC. Marcombo.
- [14]Imai, M. (2012). Gemba Kaizen: A commonsense approach to a continuous improvement strategy, second edition (2a ed.). McGraw-Hill Professional.
- [15] Kondo, M. (2015). La magia del Orden / the life-changing magic of tidying up. Aguilar.
- [16]Lopez, I., & Garcia, A. (2020). Modelo Multicriterio en el Control de Inventarios Industriales. Editorial Académica Española.
- [17]Medina Santiago, A., Cabrera, C., & Camas, J. L. (2012). Sistemas de Control de Inventario de Activos Fijos por Rfid. Editorial Academia Española.
- [18]N, E. F., Vel Squez, N., Fermin, E. (2012). Diseño de Un Sistema de Control de Inventario de Materia Prima. Eae Editorial Academia Espanola.
- [19]Pacheco, D. (2020). Gestión de Inventario en Empresas Distribuidoras de Materia Prima. Editorial Académica Española.
- [20]Rodríguez, A., Universidad Libre, Sabogal Cáceres, T., & Fuentes Rojas, E. (2021). SISTEMA DE GESTIÓN DE INVENTARIOS PARA COMPAÑÍAS DE HARDWARE - CASO DE ESTUDIO. Revista de Ingeniería Matemáticas y Ciencias de la Información, 16(8), 27–36. https://doi.org/10.21017/rimci.2021.v8.n16.a99
- [21]Torres, G. A., Universidad Nacional del Altiplano Puno. Perú. (2021). El deterioro de los inventarios y la disminución de la utilidad neta en las empresas industriales del Perú. Espacios: ciencia, tecnología y desarrollo, 42(14), 1–17. https://doi.org/10.48082/espaciosa21v42n14p01

[22]Un. Www.un.org. Recuperado de https://www.un.org/sustainabledevelopment/es/objetivos-de-desarrollosostenible/

[23]Vidal Holguín, C. J., Universidad del Valle. (2010). Fundamentos de control y gestión de inventarios. Programa Editorial Universidad del Valle.

[24]Yuseff M., N. D., Universidad Icesi, Alvarado Q., E. J., García O., H. A., Cardona M., J. J., López A., A., Garzón O., J. C., Universidad Icesi, Universidad Icesi, Universidad Icesi, Universidad Icesi, & Universidad Icesi. (2020). Gestión de inventarios – Gestión del conocimiento – Gestión de mantenimiento. Universidad Icesi.

[25] (S/f). Rae.es. de https://dle.rae.es/inventario